# PL/I Language Mapping Specification

**September 2002 Version 1.0 formal/02-09-05**

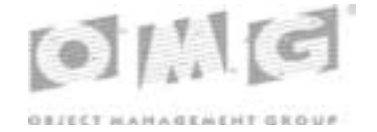

**An Adopted Specification of the Object Management Group, Inc.**

Copyright © 1996, 1997, International Business Machines Corporation Copyright © 1995-2000, IONA Technologies, PLC.

#### USE OF SPECIFICATION - TERMS, CONDITIONS & NOTICES

The material in this document details an Object Management Group specification in accordance with the terms, conditions and notices set forth below. This document does not represent a commitment to implement any portion of this specification in any company's products. The information contained in this document is subject to change without notice.

#### LICENSES

The companies listed above have granted to the Object Management Group, Inc. (OMG) a nonexclusive, royalty-free, paid up, worldwide license to copy and distribute this document and to modify this document and distribute copies of the modified version. Each of the copyright holders listed above has agreed that no person shall be deemed to have infringed the copyright in the included material of any such copyright holder by reason of having used the specification set forth herein or having conformed any computer software to the specification.

Subject to all of the terms and conditions below, the owners of the copyright in this specification hereby grant you a fully-paid up, non-exclusive, nontransferable, perpetual, worldwide license (without the right to sublicense), to use this specification to create and distribute software and special purpose specifications that are based upon this specification, and to use, copy, and distribute this specification as provided under the Copyright Act; provided that: (1) both the copyright notice identified above and this permission notice appear on any copies of this specification; (2) the use of the specifications is for informational purposes and will not be copied or posted on any network computer or broadcast in any media and will not be otherwise resold or transferred for commercial purposes; and (3) no modifications are made to this specification. This limited permission automatically terminates without notice if you breach any of these terms or conditions. Upon termination, you will destroy immediately any copies of the specifications in your possession or control.

#### **PATENTS**

The attention of adopters is directed to the possibility that compliance with or adoption of OMG specifications may require use of an invention covered by patent rights. OMG shall not be responsible for identifying patents for which a license may be required by any OMG specification, or for conducting legal inquiries into the legal validity or scope of those patents that are brought to its attention. OMG specifications are prospective and advisory only. Prospective users are responsible for protecting themselves against liability for infringement of patents.

#### GENERAL USE RESTRICTIONS

Any unauthorized use of this specification may violate copyright laws, trademark laws, and communications regulations and statutes. This document contains information which is protected by copyright. All Rights Reserved. No part of this work covered by copyright herein may be reproduced or used in any form or by any means--graphic, electronic, or mechanical, including photocopying, recording, taping, or information storage and retrieval systems--without permission of the copyright owner.

#### DISCLAIMER OF WARRANTY

WHILE THIS PUBLICATION IS BELIEVED TO BE ACCURATE, IT IS PROVIDED "AS IS" AND MAY CONTAIN ERRORS OR MISPRINTS. THE OBJECT MANAGEMENT GROUP AND THE COMPANIES LISTED ABOVE MAKE NO WARRANTY OF ANY KIND, EXPRESS OR IMPLIED, WITH REGARD TO THIS PUBLICATION, INCLUDING BUT NOT LIMITED TO ANY WARRANTY OF TITLE OR OWNERSHIP, IMPLIED WARRANTY OF

#### MERCHANTABILITY OR WARRANTY OF FITNESS FOR A PARTICULAR PURPOSE OR USE. IN NO EVENT SHALL THE OBJECT MANAGEMENT GROUP OR ANY OF THE COMPANIES LISTED ABOVE BE LIABLE FOR ERRORS CONTAINED HEREIN OR FOR DIRECT, INDIRECT, INCIDENTAL, SPECIAL, CONSEQUENTIAL, RELIANCE OR COVER DAMAGES, INCLUDING LOSS OF PROFITS, REVENUE, DATA OR USE, INCURRED BY ANY USER OR ANY THIRD PARTY IN CONNECTION WITH THE FURNISHING, PERFORMANCE, OR USE OF THIS MATERIAL, EVEN IF ADVISED OF THE POSSIBILITY OF SUCH DAMAGES.

The entire risk as to the quality and performance of software developed using this specification is borne by you. This disclaimer of warranty constitutes an essential part of the license granted to you to use this specification.

#### RESTRICTED RIGHTS LEGEND

Use, duplication or disclosure by the U.S. Government is subject to the restrictions set forth in subparagraph (c) (1) (ii) of The Rights in Technical Data and Computer Software Clause at DFARS 252.227-7013 or in subparagraph (c)(1) and (2) of the Commercial Computer Software - Restricted Rights clauses at 48 C.F.R. 52.227-19 or as specified in 48 C.F.R. 227-7202-2 of the DoD F.A.R. Supplement and its successors, or as specified in 48 C.F.R. 12.212 of the Federal Acquisition Regulations and its successors, as applicable. The specification copyright owners are as indicated above and may be contacted through the Object Management Group, 250 First Avenue, Needham, MA 02494, U.S.A.

#### TRADEMARKS

The OMG Object Management Group Logo®, CORBA®, CORBA Academy®, The Information Brokerage®, XMI® and IIOP® are registered trademarks of the Object Management Group. OMG™, Object Management Group™, CORBA logos™, OMG Interface Definition Language (IDL)™, The Architecture of Choice for a Changing World™, CORBAservices™, CORBAfacilities™, CORBAmed™, CORBAnet™, Integrate 2002™, Middleware That's Everywhere™, UML™, Unified Modeling Language™, The UML Cube logo™, MOF™, CWM™, The CWM Logo™, Model Driven Architecture™, Model Driven Architecture Logos™, MDA™, OMG Model Driven Architecture™, OMG MDA™ and the XMI Logo™ are trademarks of the Object Management Group. All other products or company names mentioned are used for identification purposes only, and may be trademarks of their respective owners.

#### COMPLIANCE

The copyright holders listed above acknowledge that the Object Management Group (acting itself or through its designees) is and shall at all times be the sole entity that may authorize developers, suppliers and sellers of computer software to use certification marks, trademarks or other special designations to indicate compliance with these materials.

Software developed under the terms of this license may claim compliance or conformance with this specification if and only if the software compliance is of a nature fully matching the applicable compliance points as stated in the specification. Software developed only partially matching the applicable compliance points may claim only that the software was based on this specification, but may not claim compliance or conformance with this specification. In the event that testing suites are implemented or approved by Object Management Group, Inc., software developed using this specification may claim compliance or conformance with the specification only if the software satisfactorily completes the testing suites.

#### ISSUE REPORTING

All OMG specifications are subject to continuous review and improvement. As part of this process we encourage readers to report any ambiguities, inconsistencies, or inaccuracies they may find by completing the Issue Reporting Form listed on the main web page http://www.omg.org, under Documents & Specifications, Report a Bug/Issue.

## *[Contents](#page-8-0)*

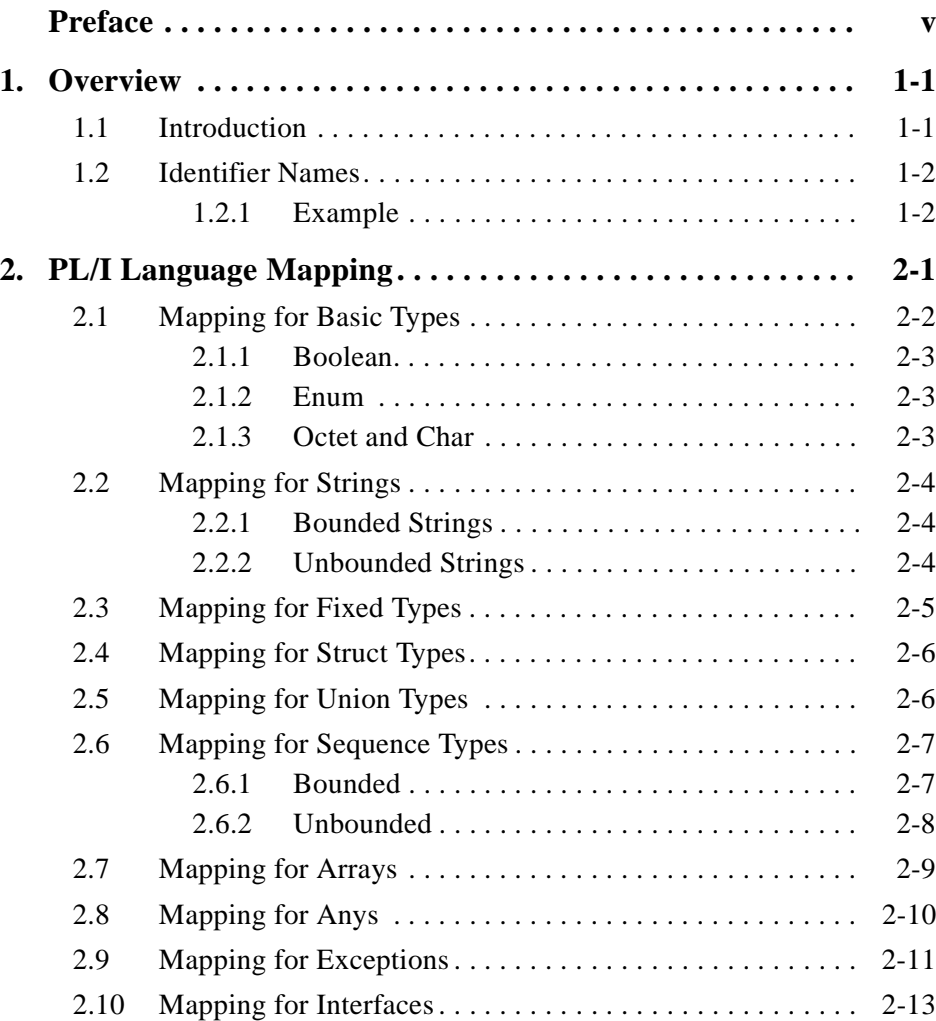

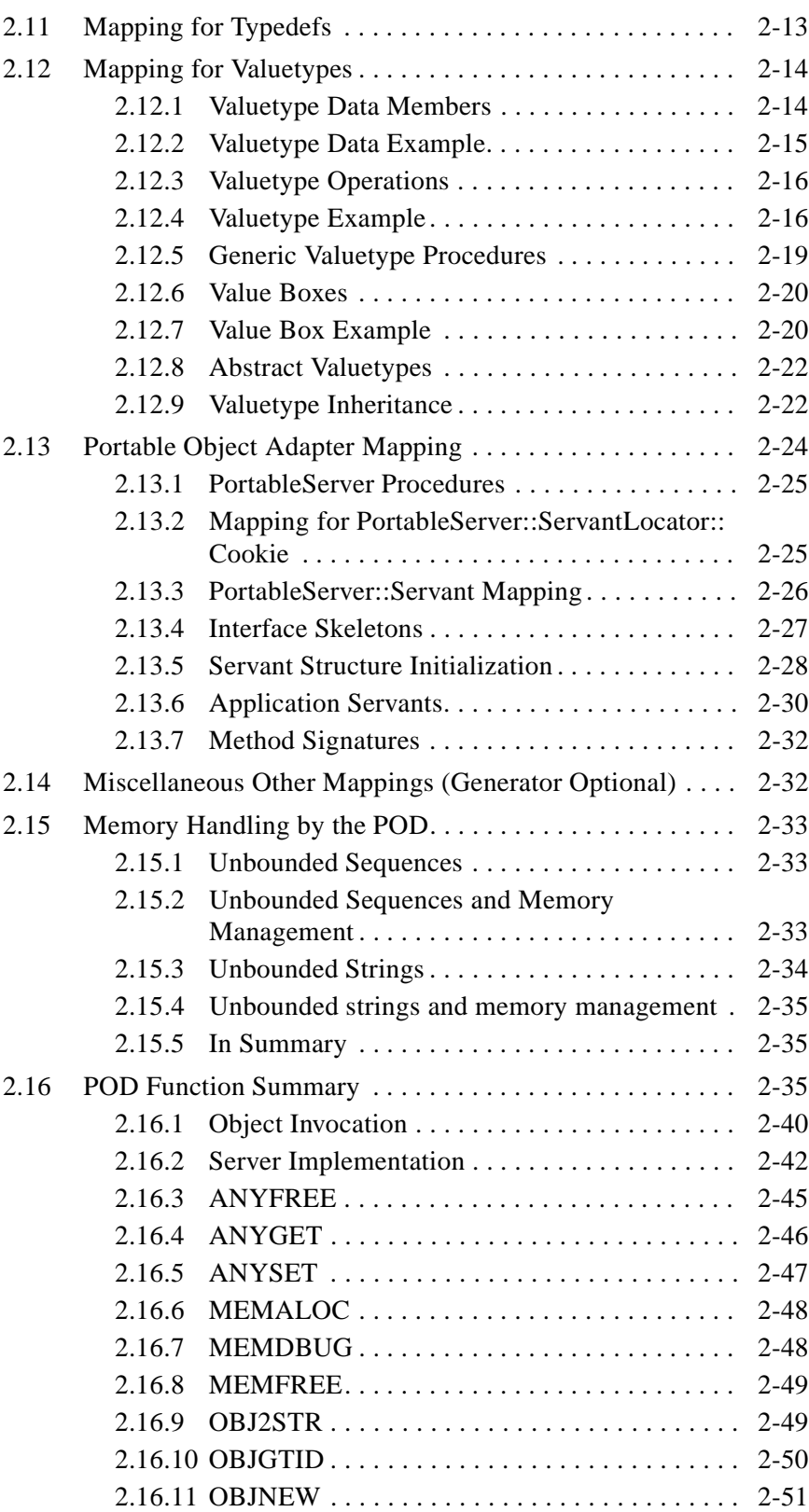

## *Contents*

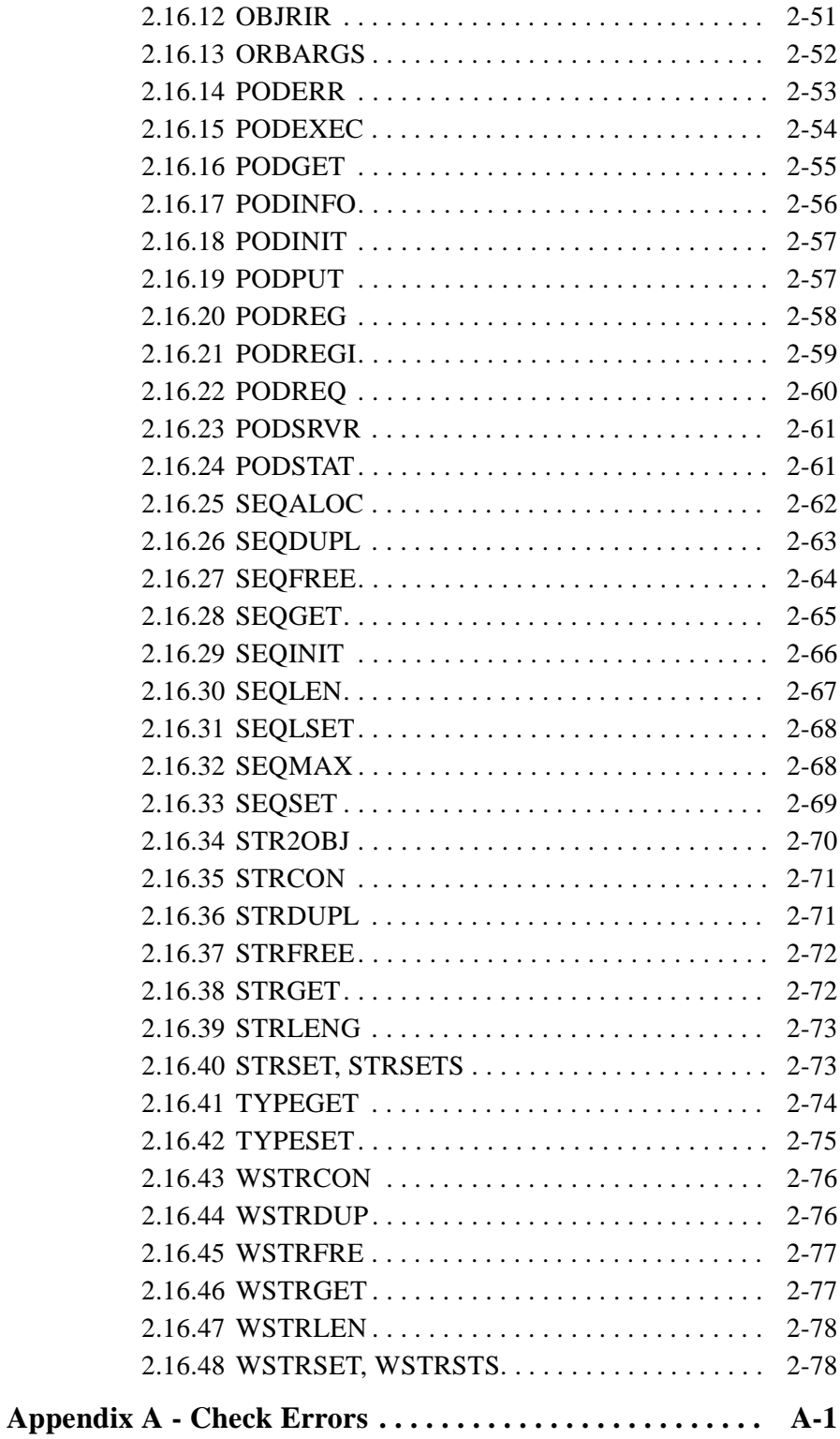

## *Preface*

## <span id="page-8-0"></span>*About This Document*

Under the terms of the collaboration between OMG and The Open Group, this document is a candidate for adoption by The Open Group, as an Open Group Technical Standard. The collaboration between OMG and The Open Group ensures joint review and cohesive support for emerging object-based specifications.

### *Object Management Group*

The Object Management Group, Inc. (OMG) is an international organization supported by over 600 members, including information system vendors, software developers and users. Founded in 1989, the OMG promotes the theory and practice of object-oriented technology in software development. The organization's charter includes the establishment of industry guidelines and object management specifications to provide a common framework for application development. Primary goals are the reusability, portability, and interoperability of object-based software in distributed, heterogeneous environments. Conformance to these specifications will make it possible to develop a heterogeneous applications environment across all major hardware platforms and operating systems.

OMG's objectives are to foster the growth of object technology and influence its direction by establishing the Object Management Architecture (OMA). The OMA provides the conceptual infrastructure upon which all OMG specifications are based. More information is available at http://www.omg.org/.

## *The Open Group*

The Open Group, a vendor and technology-neutral consortium, is committed to delivering greater business efficiency by bringing together buyers and suppliers of information technology to lower the time, cost, and risks associated with integrating new technology across the enterprise.

The mission of The Open Group is to drive the creation of boundaryless information flow achieved by:

- **•** Working with customers to capture, understand and address current and emerging requirements, establish policies, and share best practices;
- **•** Working with suppliers, consortia and standards bodies to develop consensus and facilitate interoperability, to evolve and integrate specifications and open source technologies;
- Offering a comprehensive set of services to enhance the operational efficiency of consortia; and
- **•** Developing and operating the industry's premier certification service and encouraging procurement of certified products.

The Open Group has over 15 years experience in developing and operating certification programs and has extensive experience developing and facilitating industry adoption of test suites used to validate conformance to an open standard or specification. The Open Group portfolio of test suites includes tests for CORBA, the Single UNIX Specification, CDE, Motif, Linux, LDAP, POSIX.1, POSIX.2, POSIX Realtime, Sockets, UNIX, XPG4, XNFS, XTI, and X11. The Open Group test tools are essential for proper development and maintenance of standards-based products, ensuring conformance of products to industry-standard APIs, applications portability, and interoperability. In-depth testing identifies defects at the earliest possible point in the development cycle, saving costs in development and quality assurance.

More information is available at http://www.opengroup.org/.

## *About CORBA Language Mapping Specifications*

The CORBA Language Mapping specifications contain language mapping information for the several languages. Each language is described in a separate stand-alone volume.

## *Alignment with CORBA*

This language mapping is aligned with CORBA, v2.3.1.

## *Associated OMG Documents*

The CORBA documentation is organized as follows:

- **•** *Object Management Architecture Guide* defines the OMG's technical objectives and terminology and describes the conceptual models upon which OMG standards are based. It defines the umbrella architecture for the OMG standards. It also provides information about the policies and procedures of OMG, such as how standards are proposed, evaluated, and accepted.
- **•** *CORBA: Common Object Request Broker Architecture and Specification* contains the architecture and specifications for the Object Request Broker.
- **•** *CORBA Services: Common Object Services Specification* contains specifications for OMG's Object Services.
- **•** *CORBA Common Facilities*: contains services that many applications may share, but which are not as fundamental as the Object Services.
- **•** CORBA domain specifications are comprised of stand-alone documents for each specification; however, they are listed under the domain headings, such as Telecoms, Finance, Med, etc.

OMG collects information for each book in the documentation set by issuing Requests for Information, Requests for Proposals, and Requests for Comment and, with its membership, evaluating the responses. Specifications are adopted as standards only when representatives of the OMG membership accept them as such by vote.

To obtain OMG publications, contact the Object Management Group, Inc. at:

OMG Headquarters 250 First Avenue Needham, MA 02494 USA Tel: +1-781-444-0404 Fax: +1-781-444-0320 pubs@omg.org http://www.omg.org

## *Definition of CORBA Compliance*

The minimum required for a CORBA-compliant system is adherence to the specifications in CORBA Core and one mapping. Each additional language mapping is a separate, optional compliance point. Optional means users aren't required to implement these points if they are unnecessary at their site, but if implemented, they must adhere to the *CORBA* specifications to be called CORBA-compliant. For instance, if a vendor supports C++, their ORB must comply with the OMG IDL to C++ binding specified in this manual.

Interoperability and Interworking are separate compliance points. For detailed information about Interworking compliance, refer to the *Common Object Request Broker: Architecture and Specification*, *Interworking Architecture* chapter.

As described in the *OMA Guide*, the OMG's Core Object Model consists of a core and components. Likewise, the body of *CORBA* specifications is divided into core and component-like specifications. The structure of this manual reflects that division.

## *Typographical Conventions*

The type styles shown below are used in this document to distinguish programming statements from ordinary English. However, these conventions are not used in tables or section headings where no distinction is necessary.

**Helvetica bold** - OMG Interface Definition Language (OMG IDL) and syntax elements.

**Courier bold** - Programming language elements.

Helvetica - Exceptions

If applicable, terms that appear in *italics* are defined in the glossary. Italic text also represents the name of a document, specification, or other publication.

## *Acknowledgments*

The following companies submitted parts of this specification:

- **•** International Business Machines Corporation
- **•** IONA Technologies, PLC.

## <span id="page-12-0"></span>*Overview 1*

#### *Contents*

This chapter contains the following sections.

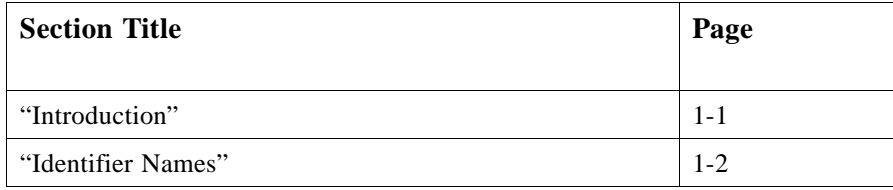

## *Alignment*

This specification gives a PL/I language mapping for IDL types and functionality. It is aligned with CORBA 2.3.1.

## *1.1 Introduction*

Due to the lack of an accepted PL/I standard, best practice of PL/I implementation and usage on mainframe systems has been chosen as baseline for the design of this PL/I language mapping. The mapping specification has been verified by an implementation using the VisualAge PL/I compiler (V2R2 for OS/390 (CEESG011) / v2.1.6 or higher for Windows NT). At the time of this writing this, appears to be the most widely used PL/I compiler.

If a mapping is to be implemented for an implementation of the PL/I language, which is single-threaded only, or cannot be guaranteed to be thread-safe, the PL/I mapping implementation shall be single-threaded only, and the POA ThreadPolicy shall only accept the value of SINGLE\_THREAD\_MODEL. Other values shall raise the InvalidPolicy exception.

If the underlying PL/I implementation is known to be thread-safe or multi-threaded, the POA ThreadPolicy shall have the standard default of ORB\_CTRL\_MODEL. Note that all auxiliary functions must be implemented by thread-safe code in this case.

## <span id="page-13-0"></span>*1.2 Identifier Names*

All PL/I identifiers may be up to 100 characters in length and must begin with an alphabetic character or an underscore. The following rule is used to convert IDL identifiers to PL/I identifiers and all other names constructed by the mapping (for example, valuetype names):

It shall be prefixed by the interface name and module name(s) (each separated by an underscore) to ensure its uniqueness.

The case of the identifiers is preserved, as PL/I is case insensitive.

If an identifier is greater than 100 characters, it shall be truncated. If this resulting identifier is not unique, then the last five characters shall be replaced with an underscore and a four hex-digit suffix. The suffix shall be obtained via any hash algorithm which shall produce the same results each time for the same identifier name.

Both attributes and operation arguments shall be mapped to a PL/I structure (shown below in the mappings for the various types). Attributes shall be suffixed '**\_attr**' and operation arguments '**\_args**' at the 1 level (for example, **DCL 1 MY\_ARGS,...**). Other suffixes used are shown for the various types below, where appropriate. Note that PL/I is case-insensitive, therefore the suffixes may be presented in any case variation.

#### *1.2.1 Example*

```
const char myGlobalChar='c';
module m1 {
   interface i1 {
     attribute short aShortVariable;
     void anOperation();
   };
};
```
The identifier's above shall be mapped as follows:

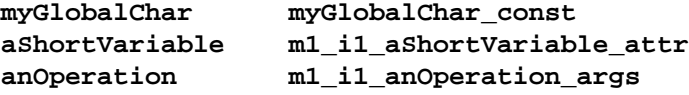

## <span id="page-14-0"></span>*PL/I Language Mapping 2*

## *Contents*

This chapter contains the following sections.

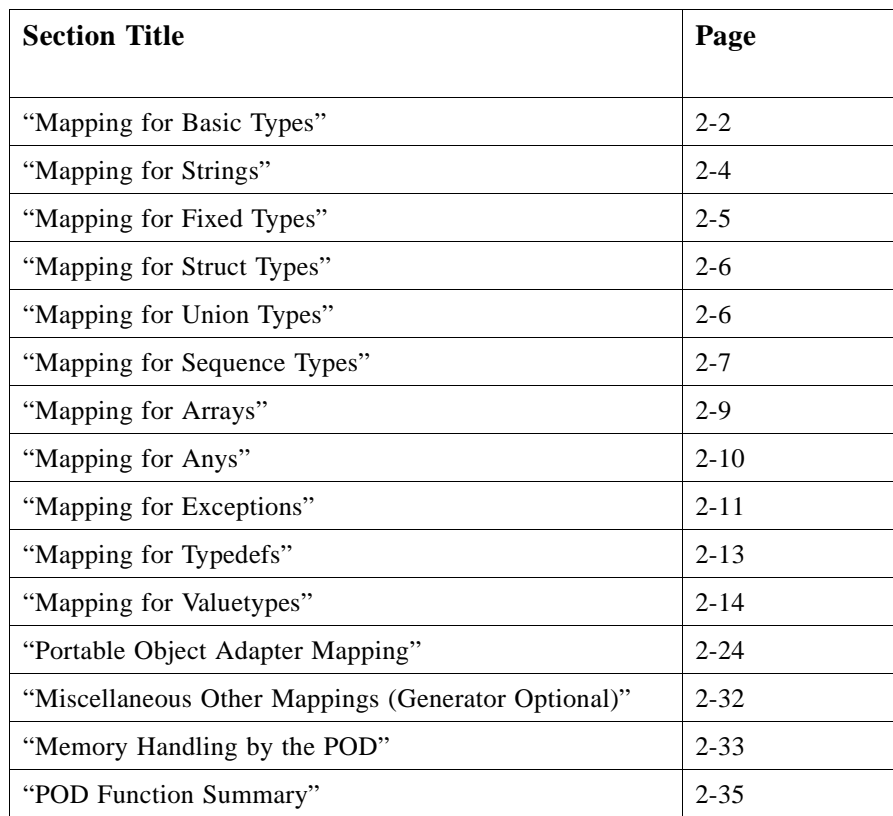

## <span id="page-15-0"></span>*2.1 Mapping for Basic Types*

Basic IDL types are mapped as follows. The CORBA type name is given for reference purposes only, the PL/I representation is used directly. For each type which does not have a direct equivalent in PL/I (for example, CORBA-Any), an alias to the PL/I representation is used to clarify it. By doing this, a PL/I structure which contains several types all mapped to the same PL/I representation (for example, unbounded strings and anys) are easily distinguishable.

For retrieving / setting types other than simple types, accessor functions are required. These are described as necessary with each complex type.

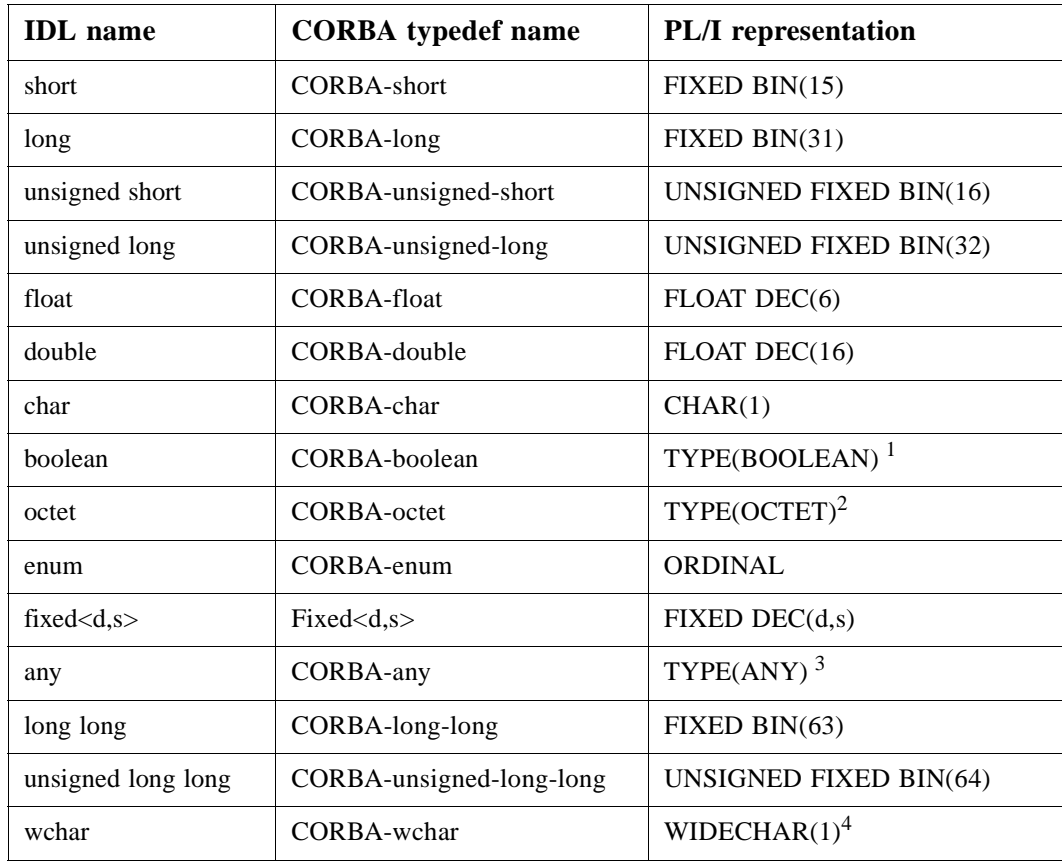

<sup>1</sup> Booleans are aliased to a character which have a value of either '0' or '1'.

<sup>2</sup> Octets are aliased to a character.

<sup>3</sup> Anys are aliased to a pointer.

 $4$  Will be supported by VisualAge PL/I in late 2000.

## <span id="page-16-0"></span>*2.1.1 Boolean*

A boolean maps to a character data item. Two named constants representing the true and false values shall be provided. The following example illustrates the mapping for booleans.

```
interface example {
    boolean full;
}
```
maps to the following PL/I

**/\* Provided name constants \*/ define alias boolean char; declare corba\_false char value('0'); declare corba\_true char value('1'); /\* Generated variables \*/ declare 1 example\_full\_args aligned,** type(boolean);

## *2.1.2 Enum*

An enum is mapped to an **ORDINAL** defined constant. The following example illustrates the mapping of enums.

```
interface weather {
   enum temp {cold, warm, hot};
};
maps to the following PL/I
define ordinal temp(cold, warm, hot);
and this may be used as follows:
declare todays_temp ordinal temp;
if todays_temp = cold then
```
## **put skip list('brrrr');**

## *2.1.3 Octet and Char*

The native encoding of CHAR data values in PL/I depends on the underlying platform (ASCII on Windows NT and Unix, EBCDIC on the mainframe). The mapping implementation shall ensure the correct conversion to and from the common data representation on the wire.

The octet data type shall never undergo such encoding and shall always be transmitted as-is.

## <span id="page-17-0"></span>*2.2 Mapping for Strings*

In IDL there are two kinds of string data type - bounded strings and unbounded strings:

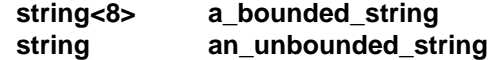

In PL/I bounded and unbounded strings are represented differently. Unbounded strings are represented by a pointer. Bounded strings are represented by a CHAR(n) data item, where "n" is the bounded length of the string. Note that the maximum length of a bounded string in PL/I is 32,767 characters. Due to how strings are represented in PL/I, accessor functions are used for handling unbounded strings.

The two types of string shall be handled as follows.

#### *2.2.1 Bounded Strings*

#### *Retrieving IN and INOUT Values*

A bounded string is represented by a **CHAR(n)** data item.

#### *Sending INOUT, OUT and Return Values*

The bounded string is copied out of the buffer. Trailing spaces up to the first null character found in the bounded string are copied (the null itself is not sent). If no nulls are found, the entire string including all trailing spaces is copied.

### *2.2.2 Unbounded Strings*

#### *Retrieving IN and INOUT Values*

An unbounded string is represented as a pointer data item, aliased to USTRING for clarity. A pointer is supplied that refers to an area of memory that contains the string data. This is not directly accessible - the **STRGET** (*STR*ing *GET*) auxiliary function must be called to copy the data into a **CHAR(n)** data type (as the length of the unbounded string 'name' is not known in advance). For example,

```
/* This is the supplied PL/I unbounded string pointer. */
declare name type(ustring); /* ustring = pointer */
/* This is the PL/I representation of the string */
declare supplier_name char (64);
```
**/\* This STRGET call copies the characters in NAME to SUPPLIER\_NAME \*/ call strget(name,length,supplier\_name);**

If for some reason the string that is actually passed is too big for this buffer, a MARSHALL::LENGTH\_TOO\_LONG exception shall be raised and the string shall remain unchanged. If the string is not big enough to fill the buffer, then the balance of the PL/I string is space filled.

#### <span id="page-18-0"></span>*Sending INOUT, OUT and Return Values*

A valid unbounded string must be supplied by the implementation of an operation. This can be either a pointer that was obtained by an IN/INOUT parameter, or a string constructed using the supplied **STRSET** (*STR*ing *SET*) auxiliary function. The following example illustrates this.

```
/* This is the PL/I representation of the string containing a */
/* value that we want to pass back to the client using PODPUT */
/* via an unbounded pointer string */
declare notes char (160);
/* This is the unbounded pointer string */
declare cust_notes type(ustring);
/* This STRSET call creates a copy of the string in the NOTES */
/* field and assigns the pointer value to */
```
Note that trailing space characters are stripped off the string that is constructed with **STRSET**. This is usually the desired behavior. However if the **STRSETS()** function (*STR*ing *SET* with *S*paces) is used instead (same argument signature), then exactly the indicated number of characters are copied *including* the trailing spaces.

## *2.3 Mapping for Fixed Types*

The IDL fixed type maps directly to PL/I packed decimal data with the appropriate number of digits and decimal places if any.

```
Interface example {
   attribute fixed<5,2> salary;
   attribute fixed<4,4> taxrate;
   attribute fixed<3,-6> millions;
   attribute fixed<3,5> small;
};
```
**call strset(cust\_notes,length,notes);**

maps to the following PL/I (comments added for clarity)

```
/* Attribute: fixed<5,2> salary */
declare 1 example_salary_args aligned,
           3 result fixed dec(5,2);
    /* Attribute: fixed<4,4> taxrate */
declare 1 example_taxrate_args aligned,
           3 result fixed dec(4,4);
    /* Attribute: fixed<3,-6> millions */
declare 1 example_millions_args aligned,
           3 result fixed dec(3,-6);
```

```
 /* Attribute: fixed<3,5> small */
   declare 1 example_small_args aligned,
3 result fixed dec(3,5);
```
## <span id="page-19-0"></span>*2.4 Mapping for Struct Types*

An IDL structure definition maps directly to a PL/I structure. Note that **ALIGNED** is always specified in the top level of the structure.

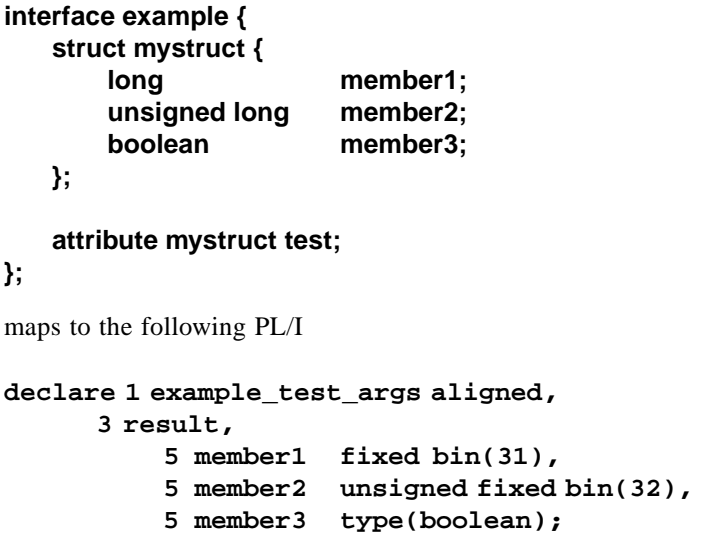

## *2.5 Mapping for Union Types*

An IDL union definition such as

**interface example { union un switch(short) { case 1: char case\_1; case 2: double case\_2; default: long def\_case; }; attribute un test; };** maps to the following segment PL/I code **declare 1 example\_test\_args aligned, 3 result, 5 d fixed bin(15), 5 uunion, 7 case\_1 char(1), 7 case\_2 float dec(16), 7 def\_case fixed bin(31);**

<span id="page-20-0"></span>The union discriminator in the struct is always referred to as **D** and the union item storage area is always referred to as **U**. The union items are declared as part of the structure after the **UNION** statement. The storage allocated for the union elements is that of the largest element in the union (**FLOAT DEC(16)** in the above case). Reference to the union elements is done through the **SELECT** statement to test the discriminator, as shown below.

```
select(example_test_args.d);
   when(1)
     display('Char value is ' || 
example_test_args.result.u.case_1);
   when(2)
     display('Long value is ' || 
example_test_args.result.u.case_2);
   otherwise
     display('Double value is ' || 
example_test_args.result.u.def_case);
end;
```
Note that the union discriminator may only be of type CHAR, BOOLEAN (which is an aliased CHAR), INTEGER, or ORDINAL.

## *2.6 Mapping for Sequence Types*

The PL/I mapping for sequences differs depending on whether the sequence is bounded or unbounded. In both cases however, a supporting pointer is generated which contains the information about the sequence such as the maximum length (accessed via **SEQMAX**) and the length of the sequence (in elements, accessed via **SEQLEN**) and the contents of the sequence (in the case of an unbounded sequence). After a sequence is initialized, the sequence length is equal to zero. Note that the first element of a sequence is referenced as element 1. The **\_DAT** suffix contains the actual sequence data.

## *2.6.1 Bounded*

Bounded sequences map to a PL/I array and a supporting data item.

```
interface example {
   typedef sequence<long, 10> long10;
   attribute long10 myseq;
};
maps to the following PL/I
define alias seq_ctl pointer;
declare 1 example_myseq_args aligned, 
          3 result, 
            5 result_seq type(seq_ctl),
             5 result_dat(10) fixed bin(31);
```
## <span id="page-21-0"></span>*2.6.2 Unbounded*

Unbounded sequences cannot map to a PL/I array because the size of the sequence is not known. In this case a data item is created to hold one element (suffixed **\_BUF**) of the sequence and a supporting pointer to the sequence's elements is also created.

**interface example { typedef sequence<long, 10> long10; attribute long10 myseq; };**

maps to the following PL/I

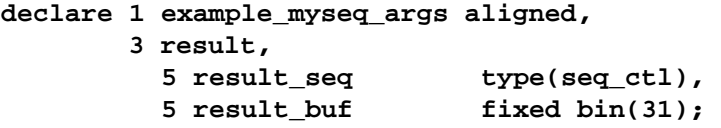

Initial storage is assigned to the sequence via **SEQALOC**. Elements of an unbounded sequence are not directly accessible. Access to specific elements in the sequence is done using the **SEQGET** and **SEQSET** routines, the length of the sequence is found using **SEQLEN** and the maximum length of the sequence is found by a call to the **SEQMAX** function.

### *2.6.2.1 PODGET - IN and INOUT modes*

An unbounded sequence is represented as a pointer data item. A pointer is supplied that refers to an area of memory that contains the sequence. This is not directly accessible - the **SEQGET** auxiliary function must be called to copy a specified element of the sequence into a accessible data area.

The following example, based on the above IDL, walks through all the elements of a sequence.

```
declare 1 example_myseq_args aligned,
          3 result,
           5 result_seq type(seq_ctl),
           5 result buf fixed bin(31);
declare element num fixed bin(31);
declare result seq len fixed bin(31);
. . . 
call seqlen(result_seq,result_seq_len);
do element_number = 1 to result_seq_len;
  call seqget(result seq,element num,addr(result buf));
  call process_seq_entry(result_buf);
end;
. . .
```
### <span id="page-22-0"></span>*2.6.2.2 PODPUT - OUT, INOUT and result only*

A valid unbounded sequence must be supplied by the implementation of an operation. This can be either a pointer that was obtained by an IN/INOUT parameter, or an unbounded sequence constructed using the **SEQALOC** function.

The **SEQSET** function is used to change the contents of a sequence element. Based on the above example, the following code could be used to store some initial values into all elements of the sequence.

```
declare 1 example_myseq_args ALIGNED,
          3 RESULT,
           5 RESULT_SEQ TYPE(SEQ_CTL),
           5 RESULT_BUF FIXED BIN(31);
DECLARE ALLOC SIZE FIXED BIN(31);
DELCARE ELEMENT NUM FIXED BIN(31);
DECLARE RESULT_SEQ_LEN FIXED BIN(31);
. . . 
CALL SEQLEN(RESULT_SEQ,RESULT_SEQ_LEN);
ALLOC_SIZE = RESULT_SEQ_LEN * 4;
CALL SEQALOC(RESULT_SEQ,ALLOC_SIZE,
             CORBA_TYPE_LONG,LENGTH(CORBA_TYPE_LONG);
CALL SEQLEN(RESULT_SEQ,RESULT_SEQ_LEN);
DO ELEMENT_NUMBER = 1 TO RESULT_SEQ_LEN;
  CALL PREPROCESS_SEQUENCE_ENTRY(RESULT_BUF);
  CALL SEQSET(RESULT_SEQ,ELEMENT_NUM,ADDR(RESULT_BUF));
END;
. . .
```
## *2.7 Mapping for Arrays*

An IDL array definition maps directly to a PL/I array. Each element of the array is directly accessible. It should be noted that PL/I arrays are 1-indexed, not 0-indexed as in C and C++.

```
interface example {
   attribute long long_array[2][5];
};
maps to the following PL/I
declare 1 example_long_array_args,
            3 result(2,5) fixed bin(31);
example_long_array_args.result(1,3) = 22;
```
## <span id="page-23-0"></span>*2.8 Mapping for Anys*

The IDL **any** type maps to a PL/I structure that provides information about the contents of the any such as the type of the contents. In addition a separate character data item is also generated that is large enough to hold the longest type code string defined in the interface. The contents of the **any** cannot be accessed directly.

## **interface example { attribute any temp; };**

maps to the following PL/I **define alias any pointer; declare 1 example\_temp\_any\_args aligned,** 3 result type(any);

**/\* Assuming that the longest type code is 11 characters long \*/ declare example\_type\_codechar(11);**

The auxiliary functions **ANYGET** and **ANYSET** are provided to extract data from and insert data into an **any**.

The type of the **any** type can be retrieved using the **TYPEGET** auxiliary function. A data item is generated that can be used to retrieve the type name into. This data item is long enough to hold the largest type name defined in the interface.

The **any** type has the following layout of information internally:

```
struct any {
char *anyType; /* the typecode of the any */
void *anyValue; /* the value stored in the any */
char release_flag;/* whether the Orb or the user has control of Any */
};
```
**Any**s are opaque in PL/I, that is, they are referenced via a pointer to the **any** structure.

The following example based on the above IDL definition and generated PL/I data definitions illustrates access to the type and data of an **any**.

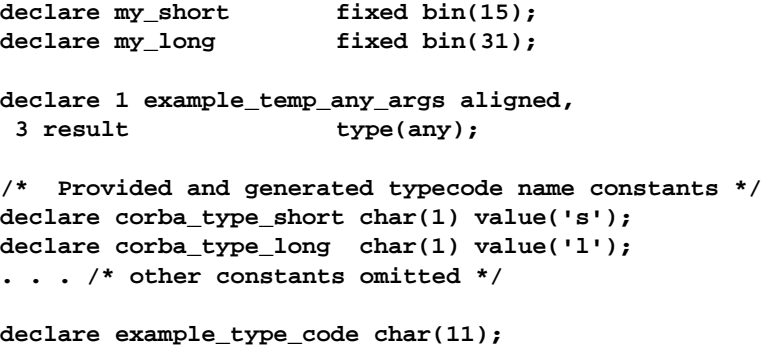

```
. . .
call typeget(example_temp_any_args.result,
             example_type_code,
             length(example_type_code));
if example_type_code = CORBA_type_short then
   do;
     call anyget(example_temp_any_args.result,addr(my_short));
    display('my_short = ' || my_short);
  End;
else if example_type_code = corba_type_long then
   do;
     call anyget(example_temp,my_long,addr(my_long));
     display('My_Long = ' || my_long);
   end;
```
Changing the contents of the **any** requires setting the type code and then storing the new data.

```
my_short = 12;
call typeset(example_temp_any_args.result,
            example_type_code,
            length(example_type_code));
call anyset(example_temp_any_args,addr(my_short));
```
## *2.9 Mapping for Exceptions*

An IDL exception maps to a PL/I structure and a character data item with a value that uniquely identifies the exception.

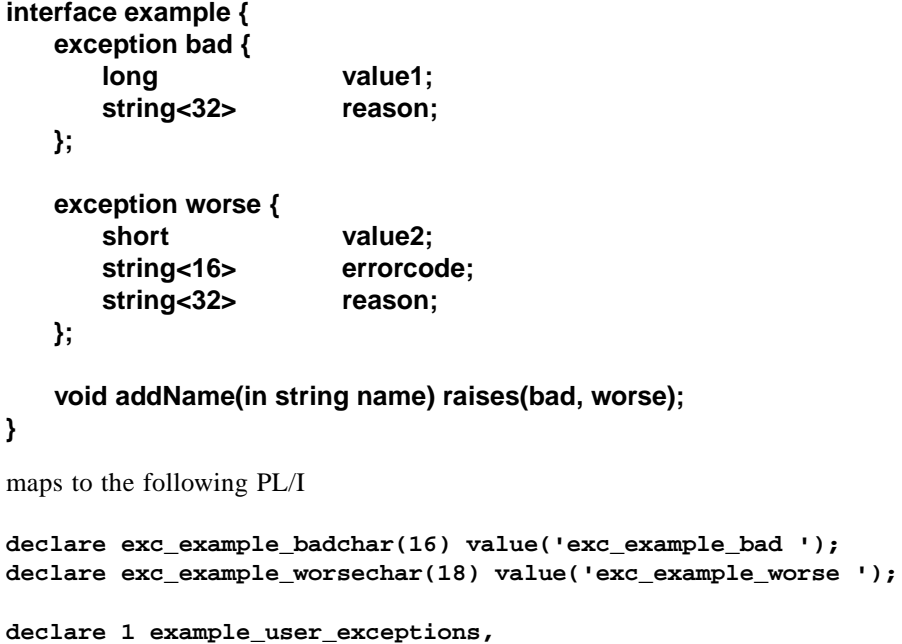

```
 3 d fixed bin(31),
 3 u union,
    5 exception_bad,
       7 value1 fixed bin(31),
       7 reason char(32),
    5 exception_worse,
       7 value2 fixed bin(15),
       7 errorcode char(16),
       7 reason char(32);
```
The values shown for **exC\_example\_bad** and **EXC\_EXAMPLE\_WORSE** are examples only and are not intended to indicate the actual format of the unique exception identifiers.

The server signals an error to the client by using the **PODERR** function.

```
if name = '' then 
   do;
      exception_bad.reason = 'No name';
      exception_bad.value1 = 99999;
      call poderr(exc_example_bad);
   end;
```
To test for errors, the client side shall be set up as follows.

```
CHECK_ERRORS: PROC(FUNCTION_NAME) RETURNS(FIXED BIN(31)); 
dcl exc_name char(64);
dcl exception_info char(64);
if exception_number = pod_user_exception then
 do;
     display('example_user_exception');
     strget(exception_id,64,exc_name);
     select(exc_name);
        when('exc_example_bad')
           do;
               display('value1 = ' || example_bad.value1);
              display('reason = ' || example_bad.reason);
           end;
        when('exc_example_worse')
           do;
               display('value2 = ' || example_worse.value2);
              display('errorcode = ' || exmaple_worse.errorcode);
              display('reason = ' || example_worse.reason);
           end;
        end;
        return_code=completion_status_no;
     end;
 else if exception_number ^= 0 then
     do;
        strget(exception_text,64,exception_info);
        display('system_exception');
        display('exception_number = ' || exception_number);
        display('exception = ' || exception_info);
```

```
return_code=completion_status_no;
     end;
 else
     return_code=completion_status_yes;
 return(retrun_code);
END CHECK_ERRORS;
...
CALL PODSTAT(POD_STATUS_INFORMATION,
               ADDR(EXAMPLE_USER_EXCEPTIONS));
CALL PODREG(ADDR(EXAMPLE_INTERFACE));
IF CHECK_ERRORS('PODREG') ^= COMPLETION_STATUS_YES THEN RETURN;
```
## *2.10 Mapping for Interfaces*

The use of an interface type in IDL denotes an object reference. Each interface referenced by an attribute or an operation shall be mapped to a POINTER, aliased to OBJECT for clarity. To give an example:

```
interface Account {
// implementation omitted
... 
};
interface Bank {
attribute Account mainAccount;
...
Account getAccount(in long accountID);
};
```
The following PL/I argument structure shall be generated for attribute **mainAccount**:

```
declare 1 Bank_mainAccount_attr,
        3 result type(object);
```
The following structure shall be generated for the **getAccount** operation:

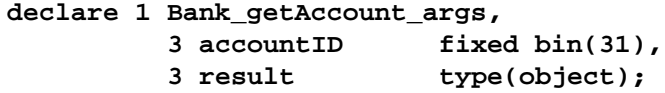

## *2.11 Mapping for Typedefs*

PL/I supports typedefs via the use of **DEFINE ALIAS**. For example,

#### **typedef short myshort;**

#### **attribute myshort msh;**

<span id="page-27-0"></span>*2*

maps to

**define alias myshort fixed bin(15); dcl msh type(myshort);**

## *2.12 Mapping for Valuetypes*

An IDL valuetype is mapped to PL/I by a pointer to the valuetype data along with accessor procedures to get and retrieve data members, to invoke operations on the valuetype and also procedures for initializing and destroying the valuetype. Complementing these are four general valuetype procedures used to increment and decrement the valuetype reference count, duplicating the valuetype and returning the current reference count of the valuetype. PL/I structures used for setting / retrieving the public valuetype data members and for invoking operations are also supplied. Finally, a based structure is created that contains a member for holding the reference count and for each public and private data attribute. These are only used by the valuetype procedures themselves. Private members may not be accessed and no accessor procedures are therefore supplied. These procedures and structures are contained in a separate include file for use by the valuetype procedures.

The valuetype pointer stores the current valuetype information; that is, the reference count and the contents of all public and private data members. Each valuetype procedure takes two pointer arguments, one for the valuetype itself and a pointer to the structure containing the data associated with the valuetype data member or operation.

The mapping for the valuetype names is performed as follows:

The valuetype pointer is mapped to the IDL valuetype name and suffixed **\_VT**.

The PL/I procedures names for the valuetype operations are the operation names prefixed by **vt\_ValuetypeName\_**. There is a 'get' and 'set' procedure for each data member and the procedure names are formed as **set\_** and **get\_** along with the valuetype member identifier (up to the 100 character name limit in PL/I).

The associated valuetype structures for accessing the data are mapped to the valuetype data member, suffixed **\_vtype** for the type description and **\_vtattr** for the data members. For valuetype operations, the structure is suffixed **\_vtype** for the type description and **vtargs** for the actual argument placeholder. This matches the suffixing-convention for interface attributes and operations.

### *2.12.1 Valuetype Data Members*

For each public valuetype members, a 'get' and 'set' operation is provided for accessing the contents of the contents of the valuetype. The outline of an example of this is shown below and in [Section 2.12.4, "Valuetype Example," on page 2-16](#page-29-0) for a more complete example of the valuetype mapping in PL/I.

<span id="page-28-0"></span>As PL/I does not support the concept of public and private data members, all data is stored within the PL/I valuetype pointer. This includes the reference count for the valuetype as well as the contents of the private and public data members for the valuetype. Each valuetype procedure takes a valuetype pointer as its first parameter for extracting / inserting data. The other parameter is used to get / set the data into the given valuetype and this is passed to the procedure as the address of the procedure's data structure. This is illustrated in the example given below.

## *2.12.2 Valuetype Data Example*

The outline to a PL/I version of a valuetype is given below. A more comprehensive example is shown in [Section 2.12.4, "Valuetype Example," on page 2-16](#page-29-0), the version here is to put the above descriptions into context. The '**%include VALUEBASE;**' statement is generated for each valuetype and the contents of this include file is described under [Section 2.12.5, "Generic Valuetype Procedures," on page 2-19](#page-32-0).

```
valuetype Val {
  public Val t;
  private long v;
  public string w;
};
/* PL/I */
                     /* location of general valuetype procs */
vt_Val_get_t: PROC(vtptr,p_vtargs);
...
END vt_Val_get_t;
vt_Val_set_t: PROC(vtptr,p_vtargs);
...
vt_Val_get_w: PROC(vtptr,p_vtargs);
...
vt_Val_set_w: PROC(vtptr,p_vtargs);
...
vt_Val_init: PROC(vtptr);
...
vt_Val_delete: PROC(vtptr);
...
dcl 1 Val_t_vtype based,
     3 result ptr int(sysnull());
dcl 1 Val_w_vtype based,
      3 result type(string) init(sysnull());
dcl 1 Val_vtype based,
     3 ctl ptr init(sysnull());
      3 refct fixed bin(31) init(0),
```
<span id="page-29-0"></span>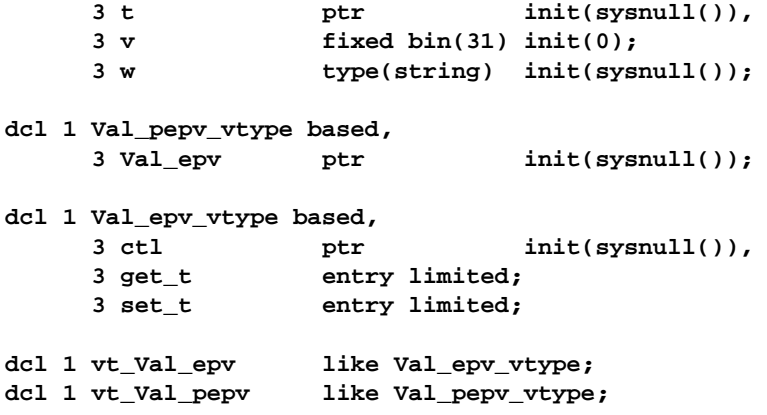

## *2.12.3 Valuetype Operations*

Valuetype operations are mapped in a similar fashion as interface operations with procedures matching each operation. An example of how a valuetype with operations gets mapped to PL/I is shown below in the Valuetype Example below. The general operations (such as incrementing a valuetype's reference count) are located in the **VALUEBASE** include file. These operations are des[cribed in Section 2.12.5, "Generic](#page-32-0)  [Valuetype Procedures," on page 2-19.](#page-32-0)

## *2.12.4 Valuetype Example*

To give a better idea of how a valuetype is mapped to PL/I, the **Example** valuetype below is converted to PL/I and discussed in more detail. Some sample procedure implementation code is also shown.

```
// IDL
valuetype Example {
  short op1();
  long op2(in Example x);
  private short val1;
  public long val2;
  private string val3;
  private float val4;
};
/* PL/I */
%include VALUEBASE;
vt_Example_op1: PROC(vtptr,p_vtargs);
  dcl vtptr ptr byvalue;
  dcl p_vtargs ptr byvalue;
  dcl vt based(vtptr)
                     like Example_vtype;
  dcl vt_args based(p_vtargs)
```

```
 like Example_op1_vtype;
   if vtptr=sysnull() || p_vtargs=null/* something wrong! */
    /* signal an error */;
   ...
END vt_Example_op1; 
vt_Example_op2: PROC(vtptr,p_vtargs);
   dcl vtptr ptr byvalue;
  dcl p_vtargs ptr byvalue; 
  dcl vt based(vtptr)
                    like Example_vtype;
  dcl vt_args based(p_vtargs)
                    like Example_op2_vtype;
   if vtptr=sysnull() || p_vtargs=null/* something wrong! */
    /* signal an error */;
 ...
END vt_Example_op2;
vt_Example_get_val2: PROC(vtptr,p_vtargs);
  dcl vtptr ptr byvalue;
  dcl p_vtargs ptr byvalue;
  dcl vt based(vtptr)
                    like Example_vtype;
  dcl vt_args based(p_vtargs)
                    like Example_val2_vtype;
  if vtptr=sysnull() || p_vtargs=null/* something wrong! */
    /* signal an error */;
  vt.val2=vt_args;
END vt_Example_get_val2;
vt_Example_get_val2: PROC(vtptr,p_vtargs);
  dcl vtptr ptr byvalue;
  dcl p_vtargs ptr byvalue;
  dcl vt based(vtptr)
                    like Example_vtype;
  dcl vt_args based(p_vtargs)
                    like Example_val2_vtype;
   if vtptr=sysnull() || p_vtargs=null/* something wrong! */
    /* signal an error */;
   vt_args=vt.val2;
END vt_Example_get_val2;
vt_Example_init: PROC(vtptr,p_vtargs);
  dcl vtptr ptr byaddr;
  dcl p_vtargs ptr byvalue;
  dcl vt based(vtptr)
```

```
 like Example_vtype;
  dcl vt_args based(p_vtargs)
                   like Example_op2_vtype;
  if vtptr=sysnull() || p_vtargs=null/* something wrong! */
    /* signal an error */;
  alloc vt;
END vt_Example_init;
vt_Example_delete: PROC(vtptr,p_vtargs);
  dcl vtptr ptr byaddr;
  dcl p_vtargs ptr byvalue;
  dcl vt based(vtptr)
                   like Example_vtype;
  dcl vt_args based(p_vtargs)
                   like Example_op2_vtype;
  if vtptr=sysnull() || p_vtargs=null/* something wrong! */
    /* signal an error */;
  vt.refct=1;
  call vt_decref(vtptr);
END vt_Example_delete;
dcl 1 Example_op1_vtype based,
      3 result fixed bin(31) init(0);
dcl 1 Example_op2_vtype based,
      3 x ptr;
      3 result fixed bin(31) init(0);
dcl 1 Example_val2_vtype based,
      3 result fixed bin(31) init(0);
dcl 1 Example_vtype based,
     3 ctl ptr init(sysnull()),
      3 refct fixed bin(31) init(0),
      3 val1 fixed bin(15) init(0),
      3 val2 fixed bin(31) init(0),
      3 val3 ptr init(sysnull()),
      3 val4 float dec(6) init(0);
dcl 1 Example_pepv_vtype based,
      3 Example_pepv ptr init(sysnull());
dcl 1 Example_epv_vtype based,
      3 ctl ptr,
      3 op1 entry limited,
      3 op2 entry limited,
      3 get_val2 entry limited,
```
<span id="page-32-0"></span>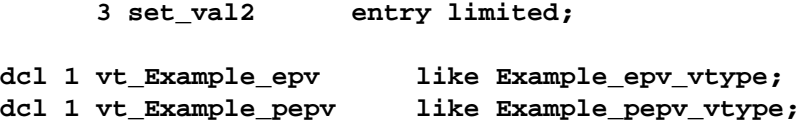

In each valuetype procedure, the valuetype pointer gets mapped onto the valuetype structure in order to access the various elements of the valuetype. This is similar to how the second argument is mapped in order to access the incoming type. **vt\_Example\_get\_val2** shows how this is utilized. A check should always be made to make sure the valuetype pointer and data are both valid.

The generic layout is shown for each of the procedures and a very simple implementation is shown for **val2** to show how the mapped pointers are used. Again, notice that there are only procedures defined for getting and setting the contents of **val2**. Since **val1** is declared as being private, only the valuetype procedure has access to this data member. **Val2** on the other hand is public and so procedures are defined to access its contents. Finally, the **\_init** and **\_delete** procedures are provided for initialising the valuetype for use and destroying the valuetype when it's reference count reaches 0.

## *2.12.5 Generic Valuetype Procedures*

There are four generic procedures that are available for every valuetype. They are defined as follows and shall be stored in the **VALBASE** include file. The implementation code for these procedures are generic.

```
vt_incref(ptr); /* IN: valuetype pointer */
/* increments the valuetype's reference count */
vt_decref(ptr); /* IN: valuetype pointer */
/* decrements the valuetype's reference count */
vt_duplicate(inptr, /* IN : orig vt ptr */
           outptr); /* OUT: duplicate vt ptr */
/* duplicates the valuetype */
vt_refcount(ptr, /* IN : valuetype pointer */
          fixed bin(31)); /* OUT: reference count */
/* returns the reference count for the valuetype */
```
An example of some of their implementations follows. These examples are for information purposes only.

**vt\_incref: PROC(vtptr); dcl vtptr ptr byvalue; dcl 1 vt based(vtptr), 3 ctl ptr, 3 refcount fixed bin(31);**

```
 vt.refcount=vt.refcount+1;
```

```
END vt_incref;
vt_decref: PROC(vtptr);
   dcl vtptr ptr byvalue;
   dcl 1 vt based(vtptr),
        3 ctl ptr,
         3 refcount fixed bin(31);
  vt.refcount=vt.refcount-1;
   if vt.refcount=0 then 
     /* destroy valuetype structure */;
end vt_decref;
vt_refcount: PROC(vtptr,count);
 dcl 1 vtptr ptr byvalue;
 dcl count fixed bin(31) byaddr;<br>dcl 1 vt based(vtptr),
                    based(vtptr),
        3 ctl ptr,
         3 refcount fixed bin(31);
   count=vt.refcount;
END vt_incref;
vt_duplicate: PROC(vtptr1,vtptr2);
   /* implementation omitted */
END vt_duplicate;
```
## *2.12.6 Value Boxes*

Value boxes are mapped to PL/I in a similar fashion to normal operations. There are two available value box operations, a **\_boxed\_get** and a **\_boxed\_set**, both prefixed by the valuetype name. The **\_boxed\_get** is for valuetype content retrieval and the **\_boxed\_set** is for replacing the contents of the valuetype. Value boxes can be used for simple types only. These cover (un)signed integer types, boolean, octet, char, float, (long) doubles, enumerated types and string types. An example of how a value box could be used is shown below.

### *2.12.7 Value Box Example*

An example of a string value box is shown below.

**// IDL valuetype StringValue string; interface X { void op(out string s); };**

```
/* PL/I – mainline with a call to boxed_get */
dcl myString type(string);
dcl myStringVT like StringValue_vtype;
...
call vt_StringValue_boxed_get(myStringVT,addr(mystring));
/* PL/I include file of the Value Box procedures for 
StringValue */
%include VALUEBASE;
vt_StringValue_boxed_get: PROC(vtptr,p_vtargs);
  dcl vtptr ptr byvalue;
  dcl p_vtargs ptr byaddr;
  dcl vt based(vtptr)
                     like StringValue_vtype;
  dcl vt_args based(p_vtargs)
                     like StringValue_boxtype;
  /* check for pointers' validity omitted */
  call STRFREE(vt_args);
  call STRDUPL(vt.result,vt_args);
END vt_StringValue_boxed_get;
vt_StringValue_boxed_set: PROC(vtptr,p_vtargs);
 dcl vtptr ptr byvalue;
  dcl p_vtargs ptr byvalue;
  dcl vt based(vtptr)
                     like StringValue_vtype;
  dcl vt_args based(p_vtargs)
                     like StringValue_boxtype;
  /* check for pointers' validity omitted */
  call STRFREE(vt.result);
  call STRDUPL(vt_args,vt.result);
END vt_StringValue_boxed_set;
dcl 1 StringValue_vtype based,
     3 ctl ptr init(sysnull());
     3 pepv ptr init(sysnull()),
      3 refct fixed bin(31) init(0),
      3 result type(string) init(sysnull());
dcl 1 StringValue_pepv_vtype based,
      3 StringValue ptr init(sysnull());
dcl 1 StringValue_epv_vtype based,
      3 StringValue_boxed_get entry limited,
      3 StringValue_boxed_set entry limited;
```
<span id="page-35-0"></span>*2*

#### **dcl StringValue\_boxtype ptr based;**

**dcl 1 vt\_StringValue\_epv like StringValue\_epv\_vtype;**

## *2.12.8 Abstract Valuetypes*

Abstract IDL valuetypes follow the same PL/I mapping rules as concrete IDL valuetypes, except that they do not have any data members. Also, as abstract valuetypes do not have state information, while the **refct** variable is present, it is not used and the '**%include VALUEBASE;**' statement, the '**\_init**' and the '**\_delete**' procedures are omitted as these all refer to a valuetype's state information.

## *2.12.9 Valuetype Inheritance*

Example: **// IDL abstract valuetype A { void op(); }; valuetype B supports A { public short data; }; /\* PL/I \*/ %include VALUEBASE; vt\_A\_op: PROC(vtptr,p\_vtargs);** dcl vtptr **ptr** byvalue; **dcl p\_vtargs ptr byvalue; dcl vt based(vtptr) like A\_vtype; dcl vt\_args based(p\_vtargs) like A\_op\_type; /\* implementation code here \*/ ... END vt\_A\_op; vt\_B\_op: PROC(vtptr,p\_vtargs);/\* as B inherited A's op \*/ dcl vtptr ptr byvalue; dcl p\_vtargs ptr byvalue; dcl vt based(vtptr) like B\_vtype; dcl vt\_args based(p\_vtargs) like A\_op\_type; /\* inherits A's attributes \*/**

 **/\* implementation code here \*/**
```
 ...
END vt_B_op;
vt_B_get_data: PROC(vtptr,p_vtargs);
  ...
END vt_B_get_data;
vt_B_set_data: PROC(vtptr,p_vtargs);
 ...
END vt_B_set_data;
/* PL/I Based Declarations */
dcl 1 A_op_vtype based,
     3 result ptr int(sysnull());
dcl 1 A_vtype based,
     3 ctl ptr init(sysnull()),
     3 refct fixed bin(31) init(0);
dcl 1 A_pepv_vtype based,
     3 A_epv ptr init(sysnull());
dcl 1 A_epv_vtype based,
     3 ctl ptr init(sysnull()),
     3 op limited entry;
dcl 1 B_vtype based,
     3 ctl ptr int(sysnull()),
     3 refct fixed bin(31) init(0),
     3 data fixed bin(15) init(0);
dcl 1 B_pepv_vtype based,
     3 A_epv ptr init(sysnull()),
     3 B_epv ptr init(sysnull());
dcl 1 B_epv_vtype based,
     3 ctl ptr int(sysnull()),
     3 get_data limited entry,
     3 set_data limited entry;
/* epvs and pepvs for operations */
dcl 1 vt_A_epv like A_epv_vtype;
dcl 1 vt_B_epv like B_epv_vtype;
dcl 1 vt_A_pepv like A_pepv_vtype;
dcl 1 vt_B_pepv like B_pepv_vtype;
```
The main point to note from the above code is the extra line in **B\_pepv\_vtype** to point to interface **A**'s operation procedures. The developer has the choice of either using the implementation of **A**'s operation as defined in interface **A** or a unique implementation for use with valuetype **B**.

For example, to set up valuetype **B** so that it calls **A**'s definition of procedure **op**:

```
/* epv initialization */
vt_A_epv.op = addr(vt_A_op);
vt_B_epv.get_data = vt_B_get_data;
vt_B_epv.set_data = vt_B_set_data;
/* pepv initialization */
vt_A_pepv.A_epv = vt_A_epv;
vt_B_pepv.A_epv = vt_A_epv;
vt_B_pepv.B_epv = vt_B_epv;
```
To set up valuetype B so that it calls B's redefined procedure **op** (inherited from **A**) instead:

```
/* epvs and pepvs for operations */
dcl 1 vt_A_epv like A_epv_vtype;
dcl 1 vt_B_epv like B_epv_vtype;
dcl 1 vt_B_A_epv like A_epv_vtype; /* used for B-spec op 
impl */
dcl 1 vt_A_pepv like A_pepv_vtype;
dcl 1 vt_B_pepv like B_pepv_vtype;
/* epv initialization */
vt_A_epv.op = addr(vt_A_op);
vt_B_epv.get_data = vt_B_get_data;
vt_B_epv.set_data = vt_B_set_data;
vt_B_A_epv.op = addr(vt_B_op); /* B-specific implementation 
of op */
/* pepv initialization */
vt_A_pepv.A_epv = vt_A_epv;
vt_B_pepv.A_epv = vt_B_A_epv; /* choose B-specific epv */
vt_B_pepv.B_epv = vt_B_epv;
```
# *2.13 Portable Object Adapter Mapping*

This section describes the details of the IDL-to-PL/I language mapping that apply to the Portable Object Adapter. It defines most of the details of binding methods to skeletons, naming of parameter types, and parameter passing conventions. Generally, for those parameters that are operation-specific, the method implementing the operation appears to receive the same values that would be passed to the stubs. Note that the default for the POA for the PL/I mapping is *single-threaded* as PL/I cannot be run multithreaded on all platforms.

As stated in the introduction to the PL/I mapping, if a mapping is to be implemented for an implementation of the PL/I language, which is single-threaded only, or cannot be guaranteed to be thread-safe, the POA ThreadPolicy shall only accept the value of SINGLE\_THREAD\_MODEL. Other values shall raise the InvalidPolicy exception. If the underlying PL/I implementation is known to be thread-safe or multi-threaded, the POA ThreadPolicy shall have the standard default of ORB\_CTRL\_MODEL. Note that all auxiliary functions must be implemented by thread-safe code in this case.

## *2.13.1 PortableServer Procedures*

Objects that are registered with POAs use sequences of octet as object identifiers, specifically the **PortableServer::POA::ObjectId** type. There are two PL/I procedures for manipulating these ObjectIds, namely **POS\_GET\_OBJECTID** and **POS SET OBJECTID.** These convert the **ObjectId** to a PL/I string and vice versa, respectively. These are described in more detail below and shall be stored in the **CORBA** include file. Note that all PortableServer-specific procedures are prefixed **POS\_**.

**POS\_GET\_OBJECTID(PTR BYVALUE, /\* POA::ObjectId \*/ CHAR(\*) BYADDR, /\* PL/I string \*/ FIXED BIN(31) BYVALUE);/\* Length of PL/I str \*/ /\* Extracts the ObjectId into the given character string \*/**

**POS\_SET\_OBJECTID(CHAR(\*) BYVALUE,/\* Blank-terminated PL/I string \*/ PTR BYADDR); /\* POA::ObjectId to be set\*/ /\* Sets an ObjectId using the given character string \*/**

If the string supplied to **POS\_GET\_OBJECTID** is too long for the **ObjectId** string, a MARSHALL::LENGTH\_TOO\_LARGE exception shall be thrown. Also, if an invalid **ObjectId** is passed to **POD\_GET\_OBJECTID**, a CORBA OBJECT\_NOT\_EXIST::OBJECT\_NOT\_FOUND exception shall be thrown.

## *2.13.2 Mapping for PortableServer::ServantLocator::Cookie*

Since **PortableServer::ServantLocator::Cookie** is an IDL native type, its type must be specified by each language mapping. In PL/I, **Cookie** maps to **pointer**.

### **define cookie alias ptr;**

For the PL/I mapping of the

**PortableServer::ServantLocator::preinvoke()** operation, the Cookie parameter maps to a pointer to a Cookie, while for the **postinvoke()** operation, it is passed as a Cookie:

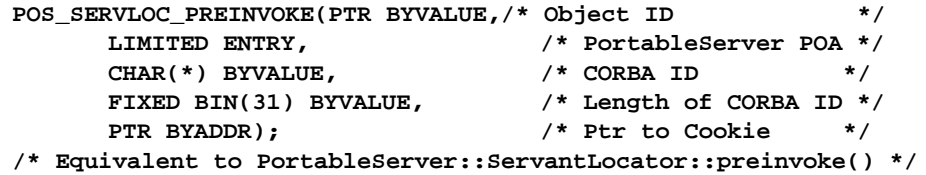

```
POS_SERVLOC_POSTINVOKE(PTR BYVALUE, /* Object ID */
     LIMITED ENTRY BYVALUE,/* PortableServer POA */
     CHAR(*) BYVALUE, /* CORBA ID */
     FIXED BIN(31) BYVALUE,/* Length of CORBA ID */
     PTR BYVALUE, /* Cookie */
     PTR BYVALUE); \frac{1}{2} /* Servant */
/* Equivalent to PortableServer::ServantLocator::postinvoke() */
```
## *2.13.3 PortableServer::Servant Mapping*

A servant is a language-specific entity that can incarnate a CORBA object. In PL/I, a servant is composed of a data structure that holds the state of the object along with a collection of method procedures that manipulate that state in order to implement the CORBA object.

The **PortableServer::Servant** type maps into PL/I as follows:

#### **define pos\_servant alias ptr;**

Associated with a servant is a table of pointers to method procedures. This table is called an entry point vector, or EPV. The EPV has the same name as the servant type with **\_epv** appended. The EPV for **pos\_servant** is defined as follows:

**dcl 1 pos\_servantbase\_epv based,**

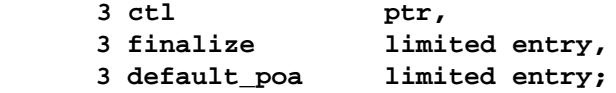

The two limited entry procedures are defined as follows.

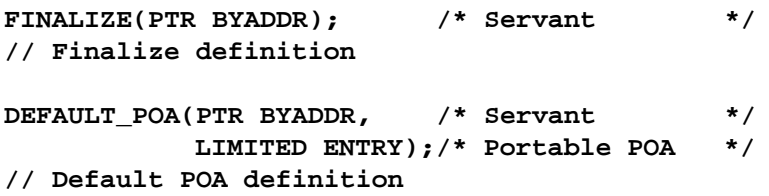

The **pos\_servantbase\_epv**'s **ctl** member, which is opaque to applications, is provided to allow ORB implementations to associate data with each **ServantBase** EPV. Since it is expected that EPVs shall be shared among multiple servants, this member is not suitable for per-servant data. The second member is a pointer to the finalization procedure for the servant, which is invoked when the servant is etherealized. The other procedure pointers correspond to the usual servant operations.

The actual **pos\_servantbase** structure combines an EPV with per-servant data, as shown below:

**/\* PEPV is a pointer to the EPV \*/ dcl pos\_servantbase\_pepv ptr based;**

**dcl 1 pos\_servantbase based,**

 **3 ctl ptr, 3 pepv type(pos\_servantbase\_pepv);**

The first member is a pointer that points to data specific to each ORB implementation. This member, which allows ORB implementations to keep per-servant data, is opaque to applications. The second member is a pointer to a pointer to a

**pos\_servantbase\_epv**. The reason for the double level of indirection is that servants for derived classes contain multiple EPV pointers, one for each base interface as well as one for the interface itself (this is explained further in the next section). The name of the second member, **pepv** is standardized to allow portable access through it.

## *2.13.4 Interface Skeletons*

All PL/I skeletons for IDL interfaces have essentially the same structure as ServantBase, with the exception that the second member has a type that allows access to all EPVs (entry point vectors) for the servant, including those for base interfaces as well as for the most-derived interface.

For example, consider the following IDL interface:

```
// IDL
interface Counter {
  long add(in long val);
};
```
The servant skeleton generated by the IDL compiler for this interface appears as follows (the type of the second member is defined further below):

```
dcl 1 poa_Counter based,
      3 ctl ptr,
      3 pepv like poa_Counter_pepv;
```
As with **pos\_servantbase** defined in the **PortableServer::Servant** mapping above, the name of the second member is standardized to **pepv** (pointer to the entry point vector) for portability. The EPV-generated for the skeleton is a bit more interesting. For the **Counter** interface defined above, it appears as follows:

```
dcl 1 poa_Counter_epv based,
      3 ctl ptr,
      3 add limited entry;
```
Since all servants are effectively derived from **PortableServer::ServantBase**, the complete set of entry points has to include EPVs for both **pos\_servantbase** and for Counter itself:

**dcl 1 poa\_Counter\_pepv based, 3 base\_epv ptr, 3 Counter\_epv ptr;**

The first member of the **poa\_counter\_pepv** struct is a pointer to the **pos\_servantbase** EPV. To ensure portability of initialization and access code, this member is always named **base\_epv**. It must always be the first member. The second member is a pointer to a **poa\_Counter\_epv**.

The pointers to EPVs in the PEPV structure are in the order that the IDL interfaces appear in a top-to-bottom left-to-right traversal of the inheritance hierarchy of the most-derived interface. The base of this hierarchy, as far as servants are concerned, is always **pos\_servantbase**. For example, consider the following complicated interface hierarchy:

```
// IDL
interface A {};
interface B : A {};
interface C : B {};
interface D : B {};
interface E : B, C {};
interface F {};
interface G : E, F {
  void foo();
};
```
The PEPV structure for interface **G** is generated as follows:

```
/* PL/I */
dcl 1 poa_G_epv based,
     3 ctl ptr,
     3 foo limited entry;
dcl 1 poa_G_pepv based,
     3 base_epv ptr,
     3 A_epv ptr,
     3 B_epv ptr,
     3 C_epv ptr,
     3 D_epv ptr,
     3 E_epv ptr,
     3 F_epv ptr,
     3 G_epv ptr;
```
Note that each member other than the **base\_epv** member is named by appending **\_epv** to the interface name whose EPV the member points to. These names are standardized to allow for portable access to these items.

# *2.13.5 Servant Structure Initialization*

Each servant requires initialization and etherealization, or finalization, procedures. For **pos\_servantbase**, the ORB implementation shall provide the following procedures:

```
POS_SERVANTBASE_INIT(PTR BYADDR);/* Servant */
// PortableServer::ServantBase initializer
```
### **POS\_SERVANTBASE\_FINI(PTR BYADDR);/\* Servant \*/ // PortableServer::ServantBase finalizer**

These procedures are named by appending **\_INIT** and **\_FINI** to the name of the servant, respectively.

The argument to the init procedure shall be a valid **pos\_servant** whose **pepv** member has already been initialized to point to a PEPV structure. The initialization procedure, **POS\_SERVANTBASE\_INIT**, shall perform ORB-specific initialization of the **pos\_servantbase** and shall initialize the **finalize** struct member of the pointed-to **pos\_servantbase\_epv** to point to the **POS\_SERVANTBASE\_FINI** procedure if the **finalize** member is NULL. If the **finalize** member is not NULL, it is presumed that it has already been correctly initialized by the application, and is thus not modified. Similarly, if the **DEFAULT\_POA** member of the **pos\_servantbase\_epv** structure is NULL when the **POS\_SERVANTBASE\_INIT** procedure is called, its value is set to point to the **DEFAULT\_POA** procedure, which returns an object reference to the root POA.

If a servant pointed to by the **pos\_servant** passed to an initialization procedure has a NULL **pepv** member, or if the **pos\_servant** argument itself is NULL, no initialization of the servant is performed, and the CORBA::BAD\_PARAM standard exception is thrown. This also applies to interface-specific initialization procedures, which are described below. The finalization procedures only cleans up ORB-specific private data. It is the default finalization procedure for servants. It does not make any assumptions about where the servant is allocated, such as assuming that the servant is heap-allocated and trying to call **MEMFREE** on it. Applications are allowed to "override" the **finalize** procedure for a given servant by initializing the **pos\_servantbase\_epv finalize** pointer with a pointer to a finalization procedure made specifically for that servant; however, any such overriding procedure must always ensure that the **POS SERVANTBASE** FINI procedure is invoked for that servant as part of its implementation. The results of a finalization procedure failing to invoke **POS\_SERVANTBASE\_FINI** are implementation-specific, but may include memory leaks or faults that could crash the application.

If a servant passed to a finalization procedure has a NULL **EPV** member, or if the **pos\_servant** argument itself is NULL, no finalization of the servant is performed, and the CORBA::BAD\_PARAM standard exception is raised. This also applies to interface-specific finalization procedures, which are described below.

Normally, the **POS\_SERVANTBASE\_INIT** and **POS\_SERVANTBASE\_FINI** procedures are not invoked directly by applications, but rather by interface-specific initialization and finalization procedures generated by an IDL compiler. For example, the initialization and finalization procedures generated for the **Counter** skeleton are defined as follows.

```
POA_COUNTER_INIT: PROC(POA_COUNTER_PTR);
dcl poa_counter_ptr ptr byaddr;
/* First call the immediate base interface init */
```

```
/* procs in the left-to-right order of inheritance */
call POS_SERVANTBASE_INIT(poa_counter_ptr);
/* Now perform poa_counter initialization */
...
END POA_COUNTER_INIT;
POA_COUNTER_FINI: PROC(POA_COUNTER);
dcl poa_counter ptr byaddr;
/* First perform poa_counter cleanup */
...
/* Then call immediate base interface fini procs */
/* in the right-to-left order of inheritance */
call POS_SERVANTBASE_FINI(poa_counter);
```
### **END POA\_COUNTER\_FINI;**

The procedure names are defined as follows. The interface name is prefixed **POA\_** and suffixed with **\_INIT** for the initialization procedure and **\_FINI** for the finalization procedure. The address of a servant shall be passed to the initialization procedure before the servant is allowed to be activated or registered with the POA in any way. The results of failing to properly initialize a servant via the appropriate initialization procedure before registering it or allowing it to be activated are implementationspecific.

## *2.13.6 Application Servants*

It is expected that applications should create their own servant structures so that they can add their own servant-specific data members to store object state. For the **Counter** example shown above, an application servant would probably have a data member used to store the counter value:

```
dcl 1 appservant based,
      3 base type(poa_counter),
      3 ctrvalue fixed bin(31);
```
The application might contain the following implementation of the **Counter::add** operation:

**SRVADD: PROC(APPSRV,INLONG,OUTLONG);**

**%include SRVTYPE;**

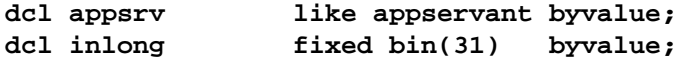

```
dcl outlong fixed bin(31) byaddr;
...
appsrv.ctrvalue=appsrv.ctrvalue+inlong;
outlong=appsrv.ctvalue;
```
### **END SRVADD;**

The application could initialize the servant dynamically as follows.

```
dcl base_epv type(pos_servantbase_epv);
dcl counter_epv type(poa_counter_epv);
dcl counter_pepv type(poa_counter_pepv);
dcl my_base type(poa_counter);
dcl my_servant type(appservant);
...
/* initialize base_epv */
base_epv.ctl=sysnull();
base_epv.finalize=sysnull();
base_epv.default_poa=my_default_poa;
...
/* initialize counter_epv */
counter_epv.ctl=sysnull();
counter_epv.add=SRVADD;
...
/* initialize counter_pepv */
counter_pepv.base_epv=addr(base_epv);
counter_pepv.counter_epv=addr(counter_epv);
/* initialize my_base */
my_base.ctl=sysnull();
my_base.pepv=addr(counter_pepv);
/* initialize my_servant */
my_servant.base=addr(my_base);
my_servant.ctrvalue=0;
```
Before registering or activating this servant, the application shall call:

```
call poa_Counter_init(my_servant);
```
If the application requires a special destruction procedure for **my\_servant**, it shall set the value of the **pos\_servantbase\_epv**'s **finalize** member either before or after calling **poa\_Counter\_init**:

```
base_epv.finalize=proc_my_finalizer;
```
Note that if the application statically initialized the **finalize** member before calling the servant initialization procedure, explicit assignment to the **finalize** member as shown here is not necessary, since the **POS\_SERVANTBASE\_INIT** procedure shall not modify it if it is non-NULL.

# *2.13.7 Method Signatures*

With the POA, implementation methods have signatures that are identical to the stubs except for the first argument. If the following interface is defined in OMG IDL,

```
// IDL
interface example4 {
  long op5(in long arg6);
};
```
then the parameter structure for the **op5** argument must be defined as follows.

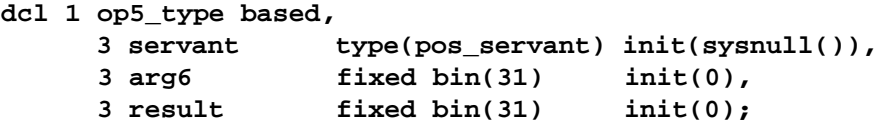

The **servant** member (which is an instance of **pos\_servant**) is the servant incarnating the CORBA object on which the request was invoked. The method can obtain the object reference for the target CORBA object by using the POA-Current object. The **servant** member must be the first member of the structure.

# *2.14 Miscellaneous Other Mappings (Generator Optional)*

CORBA simple types for setting **ANY**s: typecodes defined as VALUE-initialized character strings.

These simple types are defined as follows.

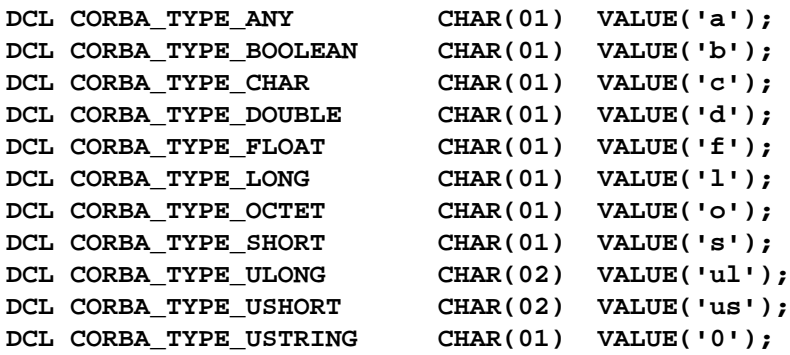

Generated typecodes: also VALUE-initialized character strings.

Padding for PL/I structures: identifier: \*

All PL/I identifiers are initialized as follows; that is, numeric, strings, and pointers:

**default (real) init((\*)0);** default (pointer) init((\*)sysnull()); **default (varying | nonvarying | varyingz)init((\*)'');** Other CORBA types not mentioned before: **CORBA-Object maps to TYPE(OBJECT) aliased to a POINTER.**

# *2.15 Memory Handling by the POD*

The charts below detail who is responsible for the allocation and de-allocation of memory at the various stages of a POD application.

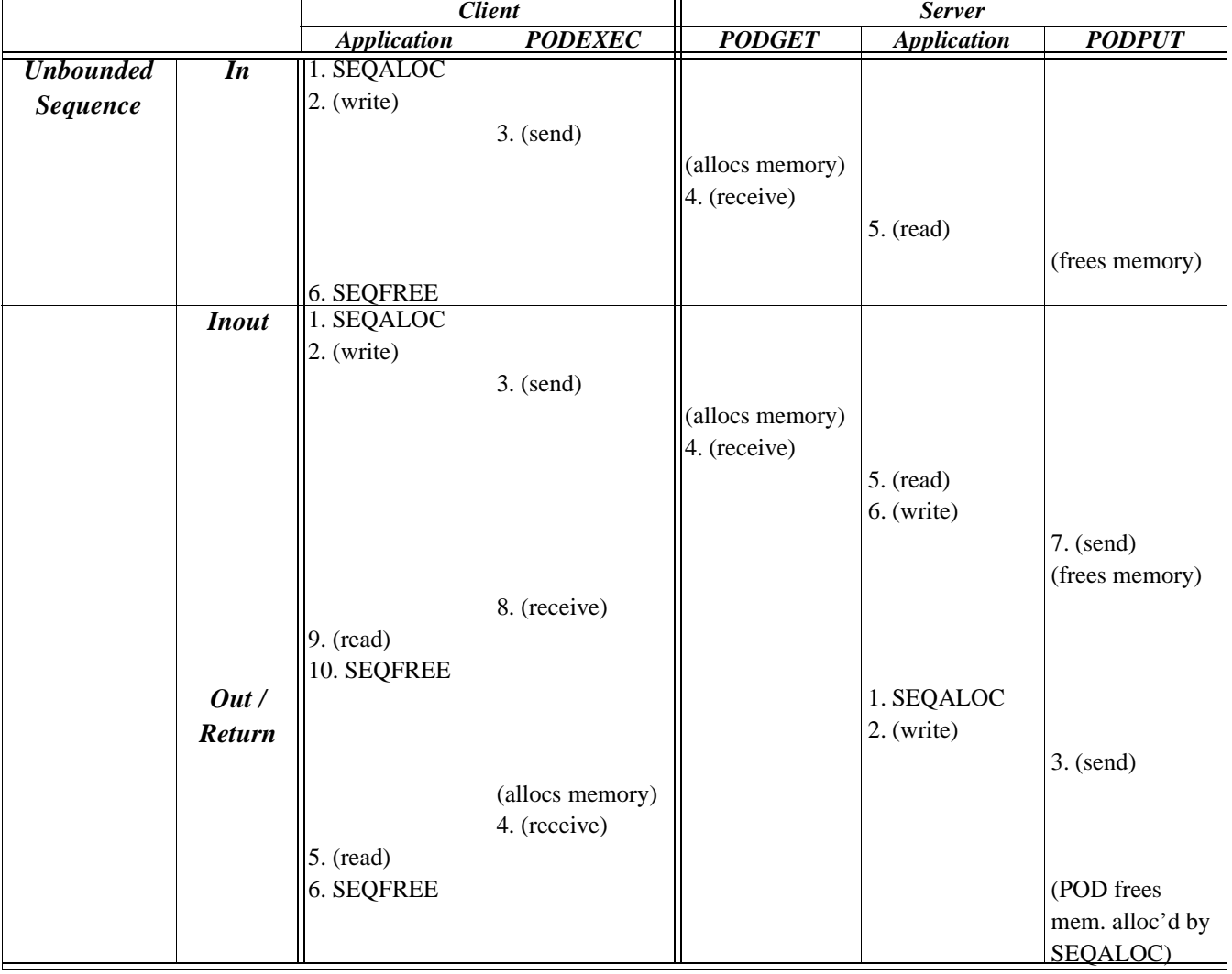

# *2.15.1 Unbounded Sequences*

# *2.15.2 Unbounded Sequences and Memory Management*

Sequences passed as OUT parameters/result are created with **SEQALOC**. These are owned by the POD once **PODPUT** is called and shall be automatically **SEQFREE**d on the *server* side once their contents have been sent back to the client. The client program must free the sequence received from an OUT parameter. The memory management of all other sequences (for example, temporary sequences) created with **SEQALOC** is the responsibility of the programmer. When the sequence is no longer required it should be deallocated using the **SEQFREE** function.

## *INOUT sequences*

If the content of the sequence is modified (by replacing the pointer with a new sequence allocated via **SEQSET**), then the POD shall (correctly) FREE both the original IN sequence and the replaced OUT sequence. If the content remains unchanged, then only the original sequence should be **SEQFREE**d.

# *2.15.3 Unbounded Strings*

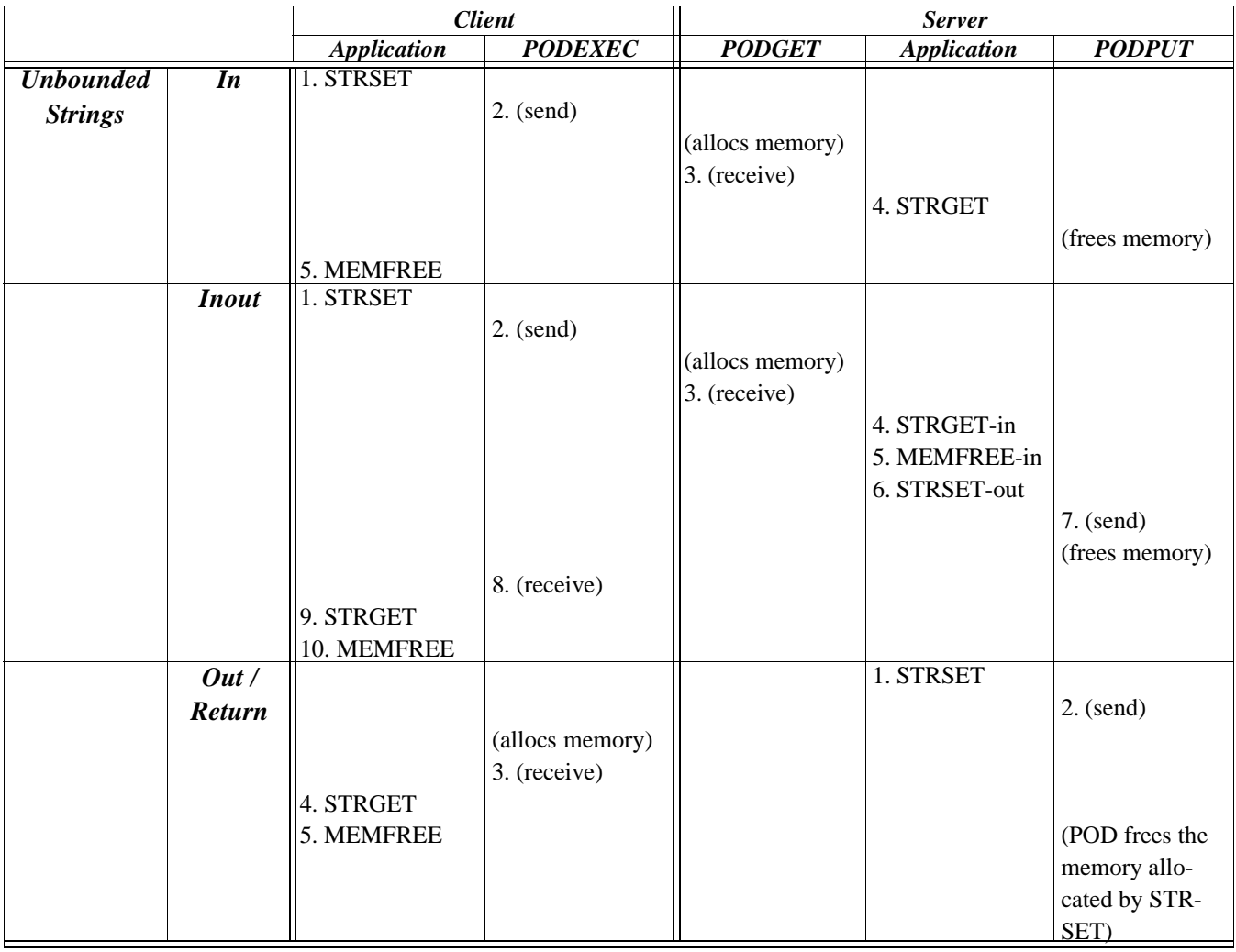

# *2.15.4 Unbounded strings and memory management*

Strings passed as OUT parameters/result are created with **STRSET**. These are owned by the POD once **PODPUT** is called and shall be automatically **MEMFREE**d on the *server* side once their contents have been sent back to the client. **STRLENG** is used to find the length of a given string. It is up to the client program to free the string received via an OUT parameter.

*2*

The memory management of all other strings created with **STRSET** is the responsibility of the programmer. When the string is no longer required it should be deallocated using the **MEMFREE** auxiliary function.

## *INOUT strings*

If the content of the string is modified (by replacing the pointer with a new string allocated via **STRSET**) the POD shall (correctly) FREE both the original IN string and the replaced OUT string. If the content remains unchanged, then only the original string should be FREEd.

## *2.15.5 In Summary*

Memory handling must be done when using dynamic structures such as 'Unbounded Sequences' and 'Unbounded Strings.'

On the client side, memory allocation and release for these dynamic structures must almost be done by the application itself, except for OUT-arguments. In this case allocation must therefore be done by the PODEXEC function to provide the result back into the application. Memory release for IN- and INOUT arguments is done by the client. Memory release for OUT arguments is taken care of by the POD itself for the server program. However, the client program must explicitly free the arguments received via an OUT parameter.

On the server side, memory release is always done by the POD for arguments passed via parameters.

## *2.16 POD Function Summary*

The following table summarizes the functions that are defined in the "PL/I object adapter," in pseudo code. An explanation of how to use each function follows with an example of how to call it from PL/I. Utility functions for memory management are also described.

The appendix describes the general format of CHECK\_ERRORS, an error-testing function that is used throughout this document but not actually part of the PL/I object adapter.

```
ANYFREE(PTR); /* IN: anyInfoBlock */
// Frees memory allocated to an any
ANYGET(PTR, /* IN: anyInfoBlock */
      PTR); /* IN: addr(anyData) */
// Extracts data out of an ANY
ANYSET(PTR, /* IN : anyInfoBlock */
      PTR); /* OUT: addr(anyData) */
// Inserts data into an ANY
```

```
MEMALOC(PTR, /* OUT: pointer to memblock */
       FIXED BIN(31)); /* IN : amount of mem req'd */
// Allocates memory 
MEMFREE(PTR); /* IN: pointer to memblock */
// Frees memory 
OBJ2STR(PTR, /* IN : object reference */
       CHAR(*), /* OUT: IOR reference */
       FIXED BIN(31)); /* IN : IOR reference length */
// Returns an interoperable object reference (IOR)
OBJGTID(PTR, /* IN : object reference */
        CHAR(*), /* OUT: object ID string */ 
        FIXED BIN(31)); /* IN : string length */
// Retrieves the object ID from an IOR
OBJNEW(CHAR(*), /* IN : server name */
       CHAR(*), /* IN : interface name */ 
       CHAR(*), /* IN : object ID */
       PTR); /* OUT: object reference */
// Creates a unique object reference
OBJRIR(PTR, /* OUT : object_ref */
     CHAR(*)); /* IN : desired_service */
// Returns an object reference to an object through which a
// service such as the Naming Service can be used
ORBARGS(CHAR(*), /* IN : arg string */
        FIXED BIN(31), /* IN : arg string len */
        CHAR(*), /* IN : ORB name */
        FIXED BIN(31)) /* IN : ORB name len */
// Initializes a client or server's connection to an ORB
MEMDBUG(PTR, /* IN : pointer to memory */
        FIXED BIN(15), /* IN : size of memory dump */
        CHAR(*), /* IN : explanatory text str */
        FIXED BIN(15)); /* IN : len of text string */
// Output a formatted memory dump for the specified block of 
memory
PODERR(CHAR(*), /* IN: exception string */ 
      PTR); /* IN: addr(exception but)*/// Signals a user exception to the ORB
PODEXEC(PTR, /* IN : object reference */ 
 CHAR(*), /* IN : operation name */ 
PTR, \frac{1}{2} /* INOUT: addr(op_buffer) */
PTR); / /* OUT : addr(user_exc_blk)*/
  // Invokes an operation on the object
```

```
PODGET(PTR); /* INOUT: addr(opArgBuffer)) */
// Gets IN and INOUT values
PODINIT(CHAR(*), /* IN: server name */<br>FIXED BIN(31)); /* IN: server name's len */
                    /* IN: server name's len */
// Equivalent to impl_is_ready
PODINFO(PTR); /* OUT: status info pointer */
// Retrieves address of the status_information_buffer
PODPUT(PTR); /* INOUT: addr(opParamBuf) */
// Returns INOUT, OUT & result values
PODREG(PTR); /* IN : interface description*/
// Describes an interface to the PL/I adapter 
PODREGI(PTR, /* IN : interface description*/
        PTR); /* OUT: object reference */
// Describes an interface to the PL/I adapter, returning an IOR
PODREQ(1, 3 PTR, /* IN: request info buffer */
       3 PTR,
       3 PTR,
       3 PTR);
// Provides current request info 
PODSRVR(CHAR(*), /* IN : server name */
       FIXED BIN(31)); /* IN : server name length */
// Creates the server POA
PODSTAT(PTR); /* IN: status desc pointer */
// Registers status information buffer
SEQALOC(PTR, /* OUT: sequence ctrl data */
        FIXED BIN(31), /* IN : length */
        CHAR(*), /* IN : sequence typecode */
        FIXED BIN(31)); /* IN : typecode length */
// Allocates storage for an unbounded sequence
SEQDUPL(PTR, /* IN : sequence data ptr */ 
        PTR); /* OUT: dupl seq data ptr */
// Duplicates an unbounded sequence control block
SEQFREE(PTR); /* IN: sequence data ptr */
// Frees an unbounded sequence
SEQGET(PTR, /* IN : sequence data ptr */
      FIXED BIN(31), /* IN : element number */
      PTR); /* OUT: addr(seq buffer) */
// Retrieves the element_number element of an unbounded 
sequence
```
**SEQINIT(PTR, /\* OUT: sequence data ptr \*/ CHAR(\*), /\* IN : sequence typecode \*/ FIXED BIN(31)); /\* IN : typecode length \*/ // Initializes a bounded sequence SEQLEN(PTR, /\* IN : sequence data ptr \*/ FIXED BIN(31)); /\* OUT: length of sequence \*/ // Retrieves the current length of the sequence SEQLSET(PTR, /\* IN: sequence data ptr \*/ FIXED BIN(31)); /\* IN: new length of seq \*/ // Changes the number of elements in the sequence SEQMAX(PTR, /\* IN : sequence data ptr \*/ FIXED BIN(31)); /\* OUT: max len of sequence \*/ // Returns the maximum set length of the sequence SEQSET(PTR, /\* IN : sequence data ptr \*/**  FIXED BIN(31), /\* IN : element number \*/  **PTR); /\* IN : addr(seq\_buffer) \*/ // Stores the data into the element\_number element of // an unbounded sequence. STR2OBJ(PTR, /\* IN : IOR string (null-terminated) \*/ PTR); /\* OUT: object reference \*/ // Creates an object reference from an IOR STRCON(PTR, /\* INOUT : wide string #1 \*/ PTR); /\* IN : wide string #2 \*/ STRDUPL(PTR, /\* IN : string pointer \*/ PTR); /\* OUT: duplicate string ptr \*/ // Duplicates a given unbounded string STRFREE(PTR); /\* IN: unbounded string ptr \*/ // Frees the storage of an unbounded string STRGET(PTR, /\* IN : string pointer \*/ CHAR(\*), /\* OUT: PL/I string \*/ FIXED BIN(31)); /\* IN : PL/I string length\*/ // Copies the contents of a dynamic string to a CHAR(n) data item STRLENG(PTR /\* IN : string pointer \*/ FIXED BIN(31)); /\* OUT: len of string \*/ // Returns the actual length of an unbounded string**  STRSET (PTR,  $\begin{array}{ccc} & /* & \text{OUT: string ptr - no pad } * / \\ \text{CHAR}(*), & & /* \text{IN : PL/I string } & ^{*/} \end{array}$  **CHAR(\*), /\* IN : PL/I string \*/ FIXED BIN(31)); /\* IN : PL/I string length \*/**

```
STRSETS(PTR, \frac{1}{2} /* OUT: string ptr with pad */<br>CHAR(*), \frac{1}{2} /* IN : PL/I string */
                            CHAR(*), /* IN : PL/I string */
        FIXED BIN(31)); /* IN : PL/I string length */
// Creates a dynamic string from a CHAR(n) data item
TYPEGET(PTR, \begin{array}{ccc} & /* & \text{IN} : \text{addr(anyInfoBlock)} & * / \\ \text{CHAR}(*), & & /* & \text{OUT: typecode} & * / \end{array} CHAR(*), /* OUT: typecode */
       FIXED BIN(31)); /* IN : typecode length */
// Extracts the type of an ANY
TYPESET(PTR, /* IN: addr(anyInfoBlock) */ 
        CHAR(*), /* IN: typecode */ 
        FIXED BIN(31)); /* IN: typecode length */
// Inserts the type of an ANY
WSTRCON(PTR, /* INOUT : wide string #1 */
         PTR); /* IN : wide string #2 */
// Concatenates two unbounded wide strings 
WSTRDUP(PTR, /* IN : wide string pointer */
       PTR); \overline{V} /* OUT: duplicate string ptr */
// Duplicates a given unbounded wide string 
WSTRFRE(PTR); /* IN: unbounded w-string ptr*/
// Frees the storage of an unbounded wide string
WSTRGET(PTR, \frac{1}{2} /* IN : string pointer */<br>CHAR(*), \frac{1}{2} /* OUT: PL/I string */
                             CHAR(*), /* OUT: PL/I string */
        FIXED BIN(31)); /* IN : PL/I string length */
// Copies the contents of an unbounded wide string to a 
CHAR(n) data item 
WSTRLEN(PTR /* IN : wide string pointer */ 
        FIXED BIN(31)); /* OUT: len of wide string */
// Returns the length of an unbounded wide string 
WSTRSET(PTR, /* OUT: wstring ptr - no pad */<br>CHAR(*), /* IN : PL/I wide string */<br>FIVED DIV(1)
                        /* IN : PL/I wide string */
        FIXED BIN(31)); /* IN : PL/I w-string length */
WSTRSTS(PTR, /* OUT: string ptr with pad */<br>CHAR(*), /* IN : PL/I wide string */
                         CHAR(*), /* IN : PL/I wide string */
        FIXED BIN(31)); /* IN : PL/I w-string length */
// Creates an unbounded wide string from a WIDECHAR(n) data 
item
```
## *APPENDIX*

**CHECK\_ERRORS(CHAR(\*)) RETURNS(FIXED BIN(31));/\* IN: procedure called \*/**

*2*

**/\* RETURNS: COMP\_STATUS \*/**

**// Used to test for errors after a POD call**

## *2.16.1 Object Invocation*

In order for a client to invoke an object, it needs to do the following sequence of calls:

- 1. Call PODSTAT to register the POD\_STATUS\_INFORMATION. This shall enable the retrieval of the ORB's status information for each call to the ORB.
- 2. Call ORBARGS to initialize a global ORB for the client. This function shall work in a similar fashion to the CORBA ORB\_init call and must be called after PODSTAT.
- 3. Call PODREG to register each interface with the ORB. This shall provide the information required about the interface when invoking an operation on it.
- 4. Read in the IOR written by each server and call STR2OBJ on each to create an object reference. These object references shall then be used for the invocations.
- 5. The client is now ready to invoke an object. For each invocation set up the associated attribute or operation structure associated with the attribute / operation and pass in the associated object reference, the name of the operation, the address of the interface structure (as used in the PODREG call) and the associated user exception structure (a dummy structure shall be provided for operations without user exceptions).

The following example shows an implementation of the above steps using the interface described below.

```
interface client {
   attribute string<80> my_client_attribute;
   string<80> my_client_op(in long invalue);
};
CLIENT: PROC(IN_ORB_ARG_STRING) OPTIONS(MAIN NOEXECOPS);
dcl in_orb_arg_string char(80) varying;
dcl orb_arg_string char(80) init(in_orb_arg_string);
dcl orb_name char(20) init('my_orb');
dcl operation char(256) init('');
...
dcl client_obj ptr;
/* The following include contains general setup info, eg declarations */
/* for pod_status_information, common types like CORBA_TYPE_SHORT */
%include CORBA;
%include CLIENTM; /* contains attr/op argument structures */
%include CLIENTR; /* contains CHECK_ERRORS function */
%include CLIENTX; /* contains the interface descript. for PODREG/EXEC*/
```

```
alloc pod_status_information set pod_status_ptr;
call podstat(pod_status_ptr); /* enable ORB status information */
if check_errors('podstat') ^= completion_status_yes then return;
call orbargs(orb_arg_string, length(orb_arg_string),
            orb_name, length(orb_name)); /* call ORB_init */
if check_errors('orbargs') ^= completion_status_yes then return;
call podreg(addr(client_interface));
if check_errors('podreg') ^= completion_status_yes then return;
/* The reading of the is omitted, storing IOR in client_ior */
...
call str2obj(client_ior, client_obj; /* create an object ref. */
if check_errors('str2obj') ^= completion_status_yes then return;
/* Examples of invoking the client object follow*/
/* Set the contents of an attribute called my_client_attribute */
operation=get_client_my_client_attribute; 
client_my_client_attribute_attr.result='Send in data';
call podexec(client_obj,operation,
            addr(client_my_client_attribute_attr),
            addr(dummy_user_exc_block));
if check_errors('podexec') ^= completion_status_yes then return;
/* Set the contents of an operation called my_client_op */
operation=my_client_op; 
client_my_client_args.invalue=46;
call podexec(client_obj,operation,
            addr(client_my_client_args),
            addr(dummy_user_exc_block));
if check_errors('podexec') ^= completion_status_yes then return;
put skip list('Return value from my_client_op =',
             client_my_client_args.result);
END CLIENT;
```
## *2.16.2 Server Implementation*

There shall be three parts to the server implementation:

- 1. Initialization of the server registering each interface the server is to support.
- 2. Dispatch The entry point that is called to handle the interfaces registered above.
- 3. The Operation Implementation How each operation is implemented.

Each part shall be in a separate PL/I module. Step 2 shall call the implementation in step 3. Common code for each interface (for example, the interface operation structures) shall be stored in include files accessible to all three PL/I modules described above. Step 1 shall be the server mainline; all three modules shall be compiled into one PL/I program.

The implementation of each step is described in more detail below.

## *2.16.2.1 Initialization of the Server*

The following steps are required when a server is started. The following steps shall be stored in a standalone PL/I module.

- 1. Call **PODSTAT** to register the **POD\_STATUS\_INFORMATION**. This shall enable the retrieval of the ORB's status information for each call to the ORB.
- 2. Call **ORBARGS** to initialize a global ORB for the server. This function shall work in a similar fashion to the **CORBA ORB\_init** call and must be called after **PODSTAT**.
- 3. Call **PODREGI** for each interface to be registered, passing in the address of each interface description structure and a pointer to point at the returned IOR.
- 4. Call **OBJ2STR** passing in each object reference, and a character string to write the IOR string out to.
- 5. Write out each IOR.
- 6. Call **PODINIT** to inform the ORB that the server is now ready to accept requests.

The following example code, outlines the steps above and is based upon the interface described in the example under Object Invocation.

```
CLIENTV: PROC(IN_ORB_ARG_STRING) OPTIONS(MAIN NOEXECOPS);
dcl in_orb_arg_string char(80) varying;
dcl orb_arg_string char(80) init(in_orb_arg_string);
dcl orb_name char(20) init('my_orb');
...
dcl client_obj ptr;
/* following includes are described in 'Object Invocation' above */
%include CORBA;
%include CLIENTM;
%include CLIENTX;
%include CLIENTR;
alloc pod_status_information set(pod_status_ptr);
call podstat(pod_status_ptr);
if check_errors('podstat') ^= completion_status_yes then return;
call orbargs(orb_arg_string, length(orb_arg_string),
           orb_name, length(orb_name)); /* call ORB_init */
if check_errors('orbargs') ^= completion_status_yes then return;
```

```
/* Register interface : client */
call podregi(addr(client_interface), /* from CLIENTX file */
            client_obj);
if check_errors('podregi') ^= completion_status_yes then return;
call obj2str(client_obj,
           iorrec,iorrec_len);
if check_errors('objget') ^= completion_status_yes then return;
/* Write out the IOR to a file, implementation omitted here */
...
/* Server is now ready to accept requests */
call podinit(server_name,server_name_len);
if check_errors('podinit') ^= completion_status_yes then return;
free pod_status_information;
```

```
END CLIENTV;
```
## *2.16.2.2 Server Dispatch*

The server dispatch shall be set up as follows. The following shall be in a standalone PL/I module but shall call the server operation implementation PL/I module.

- 1. Declare an entry point for **DISPTCH**. This shall allow the POD to link to the server program and shall be the starting point when a server is invoked by a client, subsequent to its **PODINIT** call.
- 2. Declare the server implementation PL/I module as an external entry.
- 3. Call **PODREQ**, passing in the **REQUEST\_INFO**. When a server is invoked by a client, the invocation request information shall be retrieved from this function.
- 4. Retrieve the interface name and operation name via calls to **STRGET**.
- 5. Call the server's operation implementation PL/I module, passing in the interface and operation names.

The following example code segment describes the above steps.

#### **ALIGNZ: PROC;**

```
/* The following line enables the POD to link into this procedure */
DISPTCH: ENTRY;
```

```
dcl operation char(256);
dcl operation_length fixed bin(31);
/* the following is where the op's implementations are held */
dcl CLIENTI ext entry(char(*),char(*));
```
**/\* following includes are described in 'Object Invocation' above \*/ %include CORBA; %include CLIENTT; %include CLIENTR;**

```
call podreq(request_info);
if check_errors('podreq') ^= completion_status_yes then return;
/* Retrieve the interface name from the request information */
call strget(interface_name,
           interface,
           interface_length);
if check_errors('strget') ^= completion_status_yes then return;
/* Retrieve the operation name from the request information */
call strget(operation_name,
           operation,
           operation_length);
if check_errors('strget') ^= completion_status_yes then return;
```

```
/* call the implementation module to execute the server code for */
/* the retrieved attribute / operation */
call ALIGNI(interface,operation);
```

```
END ALIGNZ;
```
## *2.16.2.3 Server Operation Implementation Module*

This section contains the actions to be performed for each attribute and operation on the interface(s) associated with the server. The operation name and interface are passed in by the server dispatch module. The following steps are required to perform each operation.

- 1. Using a **SELECT** clause with the attribute / operation and interface names, call the appropriate attribute / operation sub-procedure after calling **PODGET** with the appropriate argument structure for the attribute / operation. This shall fill the **IN** and **INOUT** values of the associated structure.
- 2. After the call completes, call **PODPUT** operation to marshal out the **OUT** and return values.

The following example code segment (based on the IDL shown in the example for 'Object Invocation' above) demonstrates the above steps.

```
CLIENTI: PROC(INTERFACE,OPERATION);
dcl interface char(*);
dcl operation char(*);
%include CORBA;
%include CLIENTR;
...
select(interface);
  when('client') do;
    select(operation);
```
**when (get\_client\_my\_client\_attribute) do;**

```
call podget(addr(client_my_client_attribute_attr));
          if check_errors('podget') ^= completion_status_yes then return;
          call proc_get_client_my_client_attribute
                 (client_my_client_attribute_attr));
          call podput(addr(client_my_client_attribute_attr));
          if check_errors('podput') ^= completion_status_yes then return;
       end;
     /* similar again for setting my_client_attribute, omitted */
     /* similar again for calling my_client_op, omitted for brevity */
     otherwise do;
       put skip list('Invalid operation called!');
       return;
     end; /*when*/
   end; /*select*/
end; /*when*/
otherwise do;
   put skip list('No operations are defined for interface',
                 interface);
   return;
  end; /*otherwise*/
end; /*select*/
/* for brevity, only the implementation for operation my_client_op */
/* is shown below */
proc_client_my_client_op: PROC;
   put skip list('Contents of in param = ',
               client_my_client_op_args.invalue);
   client_my_client_op_args.result='Here is a result string';
END proc_client_my_client_op;
...
END CLIENTI;
```
# *2.16.3 ANYFREE*

### *Summary*

```
ANYFREE(PTR); /* IN: anyInfoBlock */
// Frees memory allocated to an any
```
### *Description*

**ANYFREE** is used to release memory from an **ANY**.

Care should be taken not to attempt to de-reference the **ANY** after freeing it, as this may result in a run-time error.

*Example*

**DCL 1 EXAMPL\_TEMP\_ANY\_ARGS ALIGNED, 3 RESULT PTR; ... CALL ANYGET(EXAMPL\_TEMP\_ANY\_ARGS.RESULT,ADDR(WS\_SHORT)); ... CALL ANYFREE(EXAMPL\_TEMP\_ANY\_ARGS.RESULT);**

## *2.16.4 ANYGET*

### *Summary*

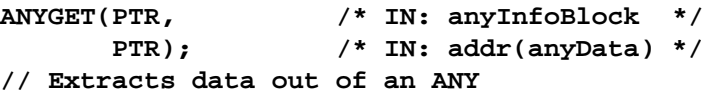

### *Description*

The **ANYGET** utility function provides access to the data in an **ANY**. It is the programmer's responsibility to check the type of the **ANY** and supply a data buffer large enough to receive the contents of the **ANY**. The **TYPEGET** function can be used to extract the type of the **ANY**.

Note that it is the address of **anyData** that is passed to **ANYGET**.

### *Example*

```
DCL 1 EXAMPL_TEMP_ANY_ARGS ALIGNED,
       3 RESULT PTR;
DCL WS_SHORT FIXED BIN(15);
DCL WS_LONG FIXED BIN(31);
...
CALL 
TYPEGET(EXAMPL_TEMP_ANY_ARGS.RESULT,EXAMPLE_TYPE_CODE,1);
SELECT(EXAMPL_TYPE_CODE);
   WHEN(CORBA_TYPE_SHORT)
     DO;
       CALL 
ANYGET(EXAMPL_TEMP_ANY_ARGS.RESULT,ADDR(WS_SHORT));
       DISPLAY('SHORT FROM ANY IS ' || WS_SHORT);
     END;
```

```
 WHEN(CORBA_TYPE_LONG)
     DO;
       CALL 
ANYGET(EXAMPL_TEMP_ANY_ARGS.RESULT,ADDR(WS_LONG));
       DISPLAY('LONG FROM ANY IS ' || WS_LONG);
     END;
   OTHERWISE
     DISPLAY('UNSUPPORTED TYPE IN ANY');
END;
```
# *2.16.5 ANYSET*

### *Summary*

```
ANYSET(PTR, /* IN : anyInfoBlock */
     PTR); /* OUT: addr(anyData) */
// Inserts data into an ANY
```
## *Description*

The **ANYSET** utility function stores the supplied data into the **ANY**. **ANYSET** allocates the space required for the **ANY** and the ORB owns the memory allocated.

Note that it is the address of the **anyData** that is passed to **ANYSET**.

## *Example*

```
DCL 1 EXAMPL_TEMP_ANY_ARGS ALIGNED,
       3 RESULT PTR;
```
**...**

```
WS_SHORT=12;
EXAMPL_TYPE_CODE=EXAMPLE_TYPE_SHORT;
```

```
CALL TYPE-
SET(EXAMPL_TEMP_ANY_ARGS.RESULT,EXAMPLE_TYPE_CODE,1);
CALL ANYSET(EXAMPL_TEMP_ANY_ARGS.RESULT,ADDR(WS_SHORT));
```
## *2.16.6 MEMALOC*

*Summary*

**MEMALOC(PTR, /\* OUT: pointer to memblock \*/ FIXED BIN(31)); /\* IN : amount of mem req'd \*/ // Allocates memory** 

### *Description*

**MEMALOC** is used to allocate memory at runtime from the program heap.

The amount of memory required is specified. If the function succeeds in allocating this number of bytes, then and the pointer is set to point to the start of this memory. If the function fails, the pointer shall contain the NULL value.

**MEMALOC** is used internally to allocate space for dynamic structures, as required.

### *Exceptions*

An allocation exception shall be thrown if the memory request cannot be completed.

#### *Example*

**DCL POINTR PTR; DCL LEN FIXED BIN(31) INIT(32); ... CALL MEMALOC(POINTR,LEN); IF CHECK\_ERRORS('MEMALOC') ^= COMPLETION\_STATUS\_YES THEN RETURN;**

## *2.16.7 MEMDBUG*

#### *Summary*

```
MEMDBUG(PTR, /* IN : pointer to memory */
FIXED BIN(15), /* IN : size of memory dump */
CHAR(*), /* IN : explanatory text str */
FIXED BIN(15)); /* IN : len of text string */
// Output a formatted memory dump for the specified block of memory
```
#### *Description*

**MEMDBUG** enables a developer to output a specified formatted segment of memory along with a text description. It is used for debugging purposes.

#### *Example*

**CALL MEMDBUG(ADDR(MY\_STRUCT),64,'MEMORY DUMP OF MY\_STRUCT',24);**

Would produce a result such as the following:

```
DEBUG DUMP – MEMORY DUMP OF MY_STRUCT 
00x3a598(00000): 0000E3C5 E2E340D9 C5E2E4D3 E3E20000 '..TEST RESULTS..'
00x3a598(00010): 00E98572 009CB99A 0000FFFF 00004040 '.ZeÊ.......... '
00x3a598(00020): 00000020 E2E3C1E3 C9E2E3C9 C3E20000 '....STATISTICS..'
00x3a598(00030): 000046A2 A3998995 8700FFFF 40404000 '..ãstrln9... .'
```
# *2.16.8 MEMFREE*

## *Summary*

```
MEMFREE(PTR);/* IN: pointer to memblock */
// Frees memory
```
### *Description*

**MEMFREE** is used to release dynamically allocated memory, via a pointer that was originally obtained using **MEMALOC**. It is also used to free dynamically allocated strings.

Care should be taken not to attempt to de-reference this pointer after freeing it, as this may result in a run-time error.

### *Example*

**DCL POINTR PTR; DCL LEN FIXED BIN(31) INIT(32);**

**CALL MEMALOC(LEN,POINTR); IF CHECK\_ERRORS('MEMALOC') ^= COMPLETION\_STATUS\_YES THEN RETURN;**

**...**

**CALL MEMFREE(POINTR);**

## *2.16.9 OBJ2STR*

#### *Summary*

**OBJ2STR(PTR, /\* IN : object reference \*/ PTR); /\* OUT: IOR string (null-term'd) \*/ // Returns an interoperable object reference (IOR)**

## *Description*

The **OBJ2STR** utility function creates an interoperable object reference (IOR) from a valid object reference.

### *Example*

**EXAMPLE: PROC OPTIONS(MAIN);**

**DCL IOR\_OBJ\_REF PTR; DCL OBJECT\_NAME CHAR(25) INIT('IOR:...'); DCL IOR\_NAME PTR;**

**ALLOC POD\_STATUS\_INFORMATION SET(POD\_STATUS\_PTR); CALL PODSTAT(POD\_STATUS\_INFORMATION); CALL STRSET(IOR\_NAME,OBJECT\_NAME,LENGTH(OBJECT\_NAME)); CALL STR2OBJ(IOR\_NAME,IOR\_OBJ\_REF); OBJECT\_NAME=''; /\* RESET OBJECT STRING \*/ CALL STRFREE(IOR\_NAME); /\* FREE THE IOR STRING \*/ CALL OBJ2STR(IOR\_OBJ\_REF,IOR\_STRING); CALL STRGET(IOR\_STRING,OBJECT\_NAME,LENGTH(OBJECT\_NAME)); DISPLAY('THE STRINGIFIED NAME IS ' || OBJECT\_NAME); END EXAMPLE;**

## *2.16.10 OBJGTID*

## *Summary*

```
OBJGTID(PTR,/* IN : object reference */
  CHAR(*), /* OUT: object ID string */ 
  FIXED BIN(31));/* IN : string length */
// Retrieves the object ID from an IOR
```
## *Description*

This function retrieves the object's ID from a given object.

## *Exceptions*

A truncation exception shall be thrown if the object ID parameter is not large enough to hold the full length of the object ID string.

### *Example*

**DCL GRID\_OBJ PTR;** DCL OBJ ID CHAR(256) INIT('');

**. . .**

```
CALL OBJGTID(GRID_OBJ,OBJ_ID,3);
IF CHECK_ERRORS('OBJGTID') ^= COMPLETION_STATUS_YES THEN 
RETURN;
```
**PUT SKIP LIST('THE OBJECT ID FOR GRID IS ',OBJ\_ID);**

## *2.16.11 OBJNEW*

### *Summary*

```
OBJNEW(CHAR(*), /* IN : server name */
       CHAR(*),  /* IN : interface name */<br>
CHAR(*),  /* IN : object ID */
                       CHAR(*), /* IN : object ID */
        PTR); /* OUT: object reference */
// Creates a unique object reference
```
#### *Description*

This function creates a unique object reference from the supplied data. The server name is that used with the **PODINIT** function.

**Note –** All three **IN** parameters must be space-terminated.

### *Example*

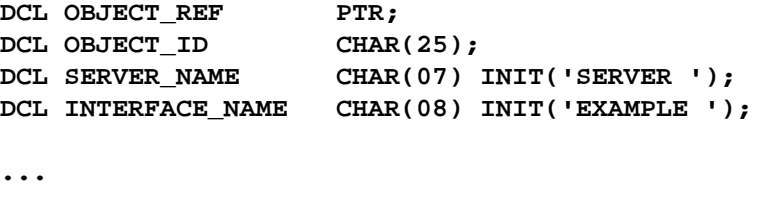

**OBJECT\_ID='SOME\_UNIQUE\_VALUE';**

**CALL OBJNEW(SERVER\_NAME,INTERFACE\_NAME,OBJECT\_ID,OBJECT\_REF); CALL CHECK\_ERRORS('OBJNEW');**

## *2.16.12 OBJRIR*

### *Summary*

```
OBJRIR(PTR, /* OUT : object_ref */
       CHAR(*)); /* IN : desired_service */
// Returns an object reference to an object through which a
// service such as the Naming Service can be used
```
## *Description*

The **OBJRIR** utility function shall return an object reference through which a service (for example, the Interface Repository or a CORBAservice like the Naming Service) can be used.

### *Exceptions*

A bad parameter exception shall be thrown if the service requested is not one of the following:

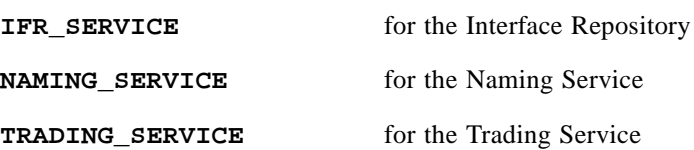

### *Example*

**DCL NAMING\_SERVICE\_OBJPTR;**

**/\* NAMING SERVICE DECLARED IN THE CORBA COPYBOOK \*/ CALL OBJRIR(NAMING\_SERVICE\_OBJ,NAMING\_SERVICE);**

## *2.16.13 ORBARGS*

#### *Summary*

```
ORBARGS(CHAR(*), /* IN : arg string */
        FIXED BIN(31),/* IN : arg string len */
        CHAR(*),/* IN : ORB name */
        FIXED BIN(31))/* IN : ORB name len */
// Initializes a client or server's connection to an ORB
```
## *Description*

This function initializes a global ORB for the PL/I client that is made available then for subsequent POD calls and shall work in a similar fashion to **ORB\_init**. For this reason, it must be called after the call to **PODSTAT** (assuming status information is to be made available). The argument string is used to allow environment-specific data to be passed to **ORBARGS**. If the argument list contains the ORB name as an argument, the passed in ORB name parameter shall be ignored. A program may only be initialised in one ORB, if **ORBARGS** is called more than once, the ORB made available from **ORBARGS** shall be used. Both string parameters may contain empty strings.

Note that **ORBARGS** is available to both the client and server.

### *Exceptions*

If an invalid argument string or ORB name is passed to **ORBARGS**, a system exception shall be thrown.

#### *Example*

**EXAMPLE: PROC(IN\_ORB\_ARG\_STRING) OPTIONS(MAIN NOEXECOPS);**

DCL IN\_ORB\_ARG\_STRING CHAR(80) VAR;

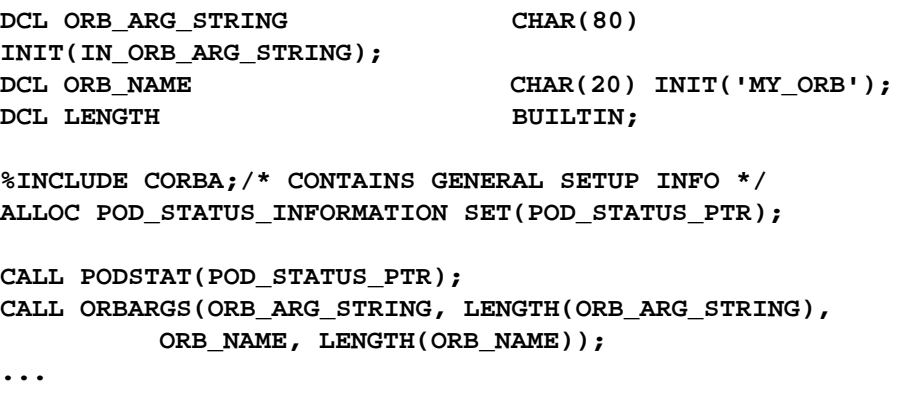

# *2.16.14 PODERR*

### *Summary*

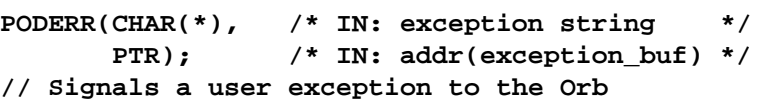

## *Description*

**PODERR** informs the Orb that a user exception has occurred and enables client programs to test for the exception. The server program must set the **exception\_data** if a user exception occurs and **PODERR** shall set the discriminator of the union statement and the **exception\_id** shown below. **PODERR** is called by a server program. Note that this call doesn't terminate the client or server programs, it is up to the user to do this if required. Note also that it is the address of the **exception\_buffer** (i.e., the user exception buffer) that is passed to **PODSTAT**. The **POD** shall be in charge of freeing the **exception\_buffer**'s storage.

**Note –** The exception string parameter must be space terminated.

## *Example*

Given the following IDL

```
interface exc {
 exception bad {
   long value;
   string<32> reason;
 };
  exception critical {
   short value_x;
```
 **string<31> likely\_cause;**

*2*

```
 string<63> action_required;
 };
};
and the following PL/I code 
DCL HOST_NAME CHAR(40) INIT('');
/* THE FOLLOWING TWO DECLARATIONS ARE GENERATED BY */
/* THE GENPLI UTILITY */
DCL EXC EXAMPL BAD CHAR(16) INIT('EXC_EXAMPL_BAD ');
DCL 1 USER_EXCEPTIONS ALIGNED, 
     3 EXCEPTION_ID PTR INIT(SYSNULL()), 
     3 D FIXED BIN(31)INIT(0), 
     3 U UNION, 
        5 EXCEPTION_BAD, 
           7 VALUE FIXED BIN(31) INIT(0), 
           7 REASON CHAR(32) INIT(''), 
        5 EXCEPTION_CRITICAL, 
           7 VALUE_X FIXED BIN(15) INIT(0), 
           7 LIKELY_CAUSE CHAR(31) INIT(''), 
           7 ACTION REQUIRED CHAR(63) INIT('');
...
/* OTHER DECLARATIONS */
...
IF HOST_NAME = '' THEN 
  DO;
     EXCEPTION_BAD.REASON = 'NO NAME';
     EXCEPTION_BAD.VALUE1 = 99999;
     CALL PODERR(EXC_EXAMPL_BAD, ADDR(EXAMPL_USER_EXCEPTIONS));
   END;
```
# *2.16.15 PODEXEC*

```
Summary
```

```
PODEXEC(PTR, /* IN : object reference */ 
      CHAR(*), /* IN : operation name */ 
      PTR, /* INOUT: addr(op_buffer) */
      PTR); /* OUT : addr(user_exc_blk) */ 
  // Invokes an operation on the object
```
## *Description*

The **PODEXEC** utility function allows a PL/I client to invoke operations on the server represented by the supplied object reference. It is only available in *batch* mode.

The object reference passed to **PODEXEC** can be created using **OBJSET**. The operation name requested must be terminated by at least one space.

### *Example*

```
DCL GRID_OBJ PTR; /* to hold GRID's object ref */
DCL 1 GRID_HEIGHT_ARGS, /* info about grid's height arg */
     3 RESULT FIXED BIN(31);
DCL NO_EXCEPTION PTR INIT(SYSNULL());
DCL OPERATION_NAME CHAR(256);
...
/* STATEMENTS FOR RETRIEVING GRID'S IOR OMITTED */
...
/* TRY TO READ THE HEIGHT OF THE GRID */
OPERATION_NAME = '_get_height ';
CALL PODEXEC(GRID_OBJ,OPERATION_NAME,
             ADDR(GRID_HEIGHT_ARGS),NO_EXCEPTION);
IF CHECK_ERRORS('PODEXEC') ^= COMPLETION_STATUS_YES THEN RETURN;
PUT SKIP LIST('HEIGHT IS ',GRID_HEIGHT_ARGS.RESULT);
```
## *2.16.16 PODGET*

#### *Summary*

```
PODGET(PTR);/* INOUT: addr(opArgBuffer)) */
// Gets IN and INOUT values
```
### *Description*

Each operation implementation must begin with a call to **PODGET** and end with a call to **PODPUT**. If the operation takes no parameters and has no return value, **PODGET** and **PODPUT** must still be called passing in a dummy data area. The genpli utility generates a dummy **CHAR(1)** data item for this purpose.

**PODGET** copies the incoming operation's argument values into the complete PL/I operation parameter buffer that is supplied. This buffer is generated automatically by the genpli utility. Only **IN** and **INOUT** values in this structure are populated by this call.

Note that is the address of the argument that is passed to **PODGET**.

### *Example*

Consider the following IDL

```
interface foo {
    long bar (in short n, out short m);
}
```
The complete PL/I operation parameter buffer looks like:

**DCL 1 FOO\_BAR\_ARGS, 3 N FIXED BIN(15),**  **3 M FIXED BIN(15), 3 RESULT FIXED BIN(31);**

The PL/I code to access this parameter list could look like:

**CALL PODGET(ADDR(FOO\_BAR\_ARGS)); IF CHECK\_ERRORS('PODGET') ^= COMPLETION\_STATUS\_YES THEN RETURN;**

**DISPLAY('N = ' || N); FOO\_BAR\_ARGS.M=FOO\_BAR\_ARGS.N; FOO\_BAR\_ARGS.RESULT=216;**

**CALL PODPUT(ADDR(FOO\_BAR\_ARGS)); IF CHECK\_ERRORS('PODPUT') ^= COMPLETION\_STATUS\_YES THEN RETURN;**

## *2.16.17 PODINFO*

#### *Summary*

**PODINFO(PTR);/\* OUT: status info pointer \*/ // Retrieves address of the status\_information\_buffer**

#### *Description*

**PODINFO** obtains the address of the **status\_information\_buffer**. If the buffer hasn't been allocated, then it is assigned to null. Assuming that the buffer has been allocated elsewhere and followed subsequently by a call to **PODSTAT**, the call to **PODINFO** acts as if a call to **PODSTAT** has been made (since it recalls the address of the **status\_information\_buffer** through the

**status\_information\_pointer** if used as shown below). This allows the one buffer to be used across multiple modules that shall be later linked together.

### *Example*

In one PL/I module:

**ALLOC POD\_STATUS\_INFORMATION SET(POD\_STATUS\_PTR);**

**CALL PODSTAT(POD\_STATUS\_PTR);**

**. . .**

In another PL/I module (later linked together with the module containing the above code). **POD\_STATUS\_PTR** shall now point to the same area of storage as the **POD\_STATUS\_PTR** above.

**CALL PODINFO(POD\_STATUS\_PTR);**

**. . .**

# *2.16.18 PODINIT*

### *Summary*

```
PODINIT(CHAR(*),/* IN: server name */
       FIXED BIN(31));/* IN: server name's len */
// Equivalent to impl_is_ready
```
## *Description*

**PODINIT** is only available in *batch* mode. This indicates that a server is ready to start receiving requests. It is equivalent to the **BOA::impl\_is\_ready** call. The server name is passed into this call, along with its length.

Note that the server name is case-sensitive.

### *Example*

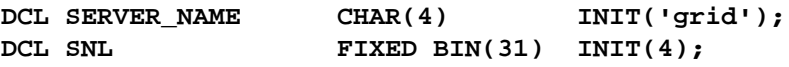

**...**

**CALL PODINIT(SERVER\_NAME,SNL);**

## *2.16.19 PODPUT*

#### *Summary*

**PODPUT(PTR); /\* INOUT: addr(opParamBuffer)) \*/ // Returns INOUT, OUT & result values**

### *Description*

Each operation implementation must begin with a call to **PODGET** and end with a call to **PODPUT**.

**PODPUT** copies the operation's outgoing argument values from the complete PL/I operation parameter buffer passed to it. This buffer is generated automatically by the genpli utility. Only **INOUT**, **OUT**, and the special **RESULT OUT** item are populated by this call.

The programmer must ensure that all **INOUT**, **OUT**, and **RESULT** values are correctly allocated. If an exception has been raised prior to calling **PODPUT**, no **INOUT**, **OUT**, or **RESULT** parameters shall be marshalled and nothing shall be sent back in these cases, except for string truncation errors.

Note that it is the address of the argument that is passed to **PODPUT**.
#### <span id="page-72-0"></span>*Example*

Consider the following IDL

```
interface foo {
    long bar (in short n, out short m);
}
```
The complete PL/I operation parameter buffer looks like:

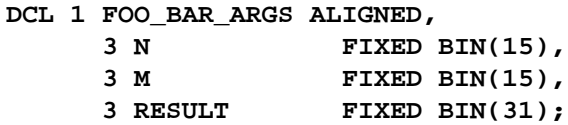

The PL/I code to access this parameter list could look like:

```
CALL PODGET(ADDR(FOO_BAR_ARGS));
IF CHECK_ERRORS('PODGET') ^= COMPLETION_STATUS_YES THEN RETURN;
```

```
DISPLAY('N = ' || N);
FOO_BAR_ARGS.M=FOO_BAR_ARGS.N;
FOO_BAR_ARGS.RESULT=216;
CALL PODPUT(ADDR(FOO_BAR_ARGS));
IF CHECK_ERRORS('PODPUT') ^= COMPLETION_STATUS_YES THEN RETURN;
```
This returns the value of **N** back to the client in the **m** argument, and also sends the result back as the literal value **216**.

### *2.16.20 PODREG*

#### *Summary*

```
PODREG(PTR);/* IN: interface description */
// Describes an interface to the PL/I adapter
```
#### *Description*

Each IDL interface is represented in PL/I by an include file, produced by the genpli utility. For each interface, a structure is defined and populated with information that is sufficient for subsequent calls to **PODGET** and **PUT** to be generically implemented by the POD.

Before any incoming requests can be accepted by a batch server **PODREG** *must* be called to enable the server to accept requests for that interface. **PODREG** is optional for CICS and IMS server implementations. **PODREG** must be called by the client program also in order to be able to send data to the server.

You must pass the address of the structure that is generated by the genpli utility for the interface in question. You cannot pass the structure directly due to the size of the structure that would need to be declared for **PODREG** as an external entry function. The format for this name shall be **<interface\_name>\_INTERFACE**.

#### *Example*

```
%INCLUDE GRIDX;
%INCLUDE CORBA; /* GENERAL SETUP INFORMATION */
   ...
CALL PODREG(ADDR(GRID_INTERFACE));
IF CHECK_ERRORS('PODREG') ^= COMPLETION_STATUS_YES THEN RETURN;
```
### *2.16.21 PODREGI*

#### *Summary*

```
PODREGI(PTR, /* IN : interface description*/
        PTR);/* OUT: object reference */
// Describes an interface to the PL/I adapter, returning an IOR
```
#### *Description*

This function is very similar to **PODREG** but also returns an IOR. This can be used in conjunction with **PODSRVR** and **OBJ2STR** to retrieve the IOR string, which can then be written out to a file and be read by the client to communicate using IIOP. Care must be taken to pass in a large enough string to retrieve the IOR (a length of 1024 is sufficient). This function shall only be available in *batch* mode.

#### *Example*

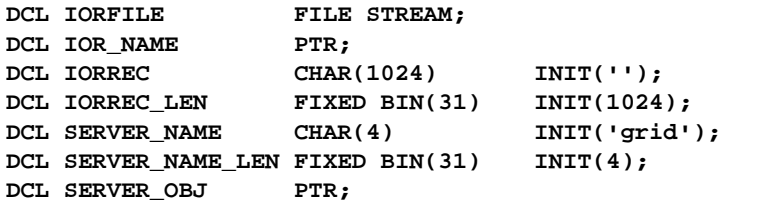

**%INCLUDE GRIDX;**

```
CALL PODSRVR(SERVER_NAME,SERVER_NAME_LEN); 
IF CHECK_ERRORS('PODSRVR') ^= COMPLETION_STATUS_YES THEN RETURN;
```
**CALL PODREGI(ADDR(GRID\_INTERFACE),SERVER\_OBJ); IF CHECK\_ERRORS('PODREGI') ^= COMPLETION\_STATUS\_YES THEN RETURN;** 

**OPEN FILE(IORFILE) OUTPUT; CALL OBJ2STR(SERVER\_OBJ,IOR\_NAME); CALL STRGET(IOR\_NAME,IORRREC,IORREC\_LEN);**

*2*

```
IF CHECK_ERRORS('OBJ2STR') ^= COMPLETION_STATUS_YES THEN RETURN; 
PUT FILE(IORFILE) LIST(IORREC);
CLOSE FILE(IORFILE);
```
### <span id="page-74-0"></span>*2.16.22 PODREQ*

#### *Summary*

```
PODREQ(1, 3 PTR,/* IN: request info buffer */
           3 PTR,
           3 PTR,
           3 PTR);
// Provides current request info
```
#### *Description*

**PODREQ** provides information about the current invocation request, accessible via the following structure, which is defined in the CORBA include file.

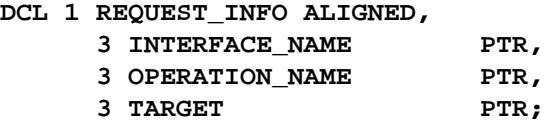

The first three data items are unbounded CORBA character strings. These can be copied into **CHAR(n)** buffers via the **STRGET** function. The **TARGET** is a PL/I object reference for this operation invocation.

The **REQUEST\_INFO** structure contains the following information after a call to **PODREQ**.

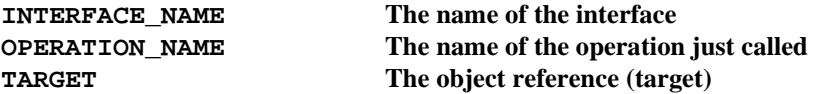

**PODREQ** must be called exactly once per operation invocation. **PODREQ** must be called after a request has been dispatched to a server and before any calls are made to access the parameter values.

#### *Example*

```
%INCLUDE CORBA;
...
CALL PODREQ(REQUEST_INFO);
IF CHECK_ERRORS('PODREQ') ^= COMPLETION_STATUS_YES THEN RETURN;
CALL STRGET(OPERATION_NAME, 
          OPERATION, 
          OPERATION_LENGTH);
```
**IF CHECK\_ERRORS('STRGET') ^= COMPLETION\_STATUS\_YES THEN RETURN; CALL GRIDI(OPERATION);** 

### <span id="page-75-0"></span>*2.16.23 PODSRVR*

#### *Summary*

**PODSRVR(CHAR(\*), /\* IN : server name \*/ FIXED BIN(31)); /\* IN : server name length \*/ // Creates the server POA**

#### *Description*

The **PODSRVR** utility creates the server POA based on the server name supplied, via:

**PortableServer::POA\_ver mypoa = root\_poa >create\_POA("server\_name",poa\_manager, policies);**

#### *Example*

**DCL SERVER\_NAME CHAR(4) INIT('grid'); DCL SERVER\_NAME\_LEN FIXED BIN(31) INIT(4);**

**...**

**CALL PODSRVR(SERVER\_NAME,SERVER\_NAME\_LEN);**

### *2.16.24 PODSTAT*

#### *Summary*

**PODSTAT(PTR);/\* IN: status desc pointer \*/ // Registers status information block**

#### *Description*

**PODSTAT** is used to register a supplied status information block to POD. The status of any POD call is available. This call should be made before any other POD call. Note that it is the address of the status block that is passed to **PODSTAT**.

Although **PODSTAT** is an optional call, it should *always* be included in every program. No status information shall be available if **PODSTAT** is not called. Also, if an exception occurs and **PODSTAT** has not been called, the program shall terminate unless **POD\_STATUS\_INFORMATION** has been assigned storage (this ensures that **COMPLETION\_STATUS** always equals 0, i.e., ok) or if no calls to **CHECK\_ERROS** are made. Use **PODINFO** to get back the stored pointer to the **POD\_STATUS\_INFORMATION** data structure and to access this information.

#### <span id="page-76-0"></span>*Exceptions*

**PODSTAT** sets **EXCEPTION\_NUMBER** (in the exception buffer **POD\_STATUS\_INFORMATION**) to non-zero if there is an exception thrown. POD STATUS INFORMATION is defined in the CORBA include file: **/\* EXCEPTION\_TEXT is a pointer to the text of the exception. STRGET must be used to extract this text. \*/ DCL POD\_STATUS\_PTR PTR; DCL 1 POD\_STATUS\_INFORMATIONBASED(POD\_STATUS\_PTR), 3 EXCEPTION\_NUMBER FIXED BIN(31),** 3 COMPLETION STATUS FIXED BIN(15), **3 FILLER CHAR(2),** 3 EXCEPTION TEXT PTR; **DCL COMPLETION\_STATUS\_YES FIXED BIN(1) INIT(0);** DCL COMPLETION\_STATUS\_NO FIXED BIN(1) INIT(1); **DCL COMPLETION\_STATUS\_MAYBE FIXED BIN(2) INIT(2);** *Example* **%INCLUDE CORBA; ... ALLOC POD\_STATUS\_INFORMATION SET(POD\_STATUS\_PTR); CALL PODSTAT(POD\_STATUS\_PTR); CALL PODREG(GRID\_INTERFACE);**

### *2.16.25 SEQALOC*

#### *Summary*

```
SEQALOC(PTR, /* OUT: sequence ctrl data */
        FIXED BIN(31), /* IN : initial seq length */
        CHAR(*), /* IN : sequence typecode */
        FIXED BIN(31)); /* IN : seq typecode len */
// Allocates storage for an unbounded sequence
```
**IF CHECK\_ERRORS('PODREG') ^= COMPLETION\_STATUS\_YES THEN RETURN;**

#### *Description*

**SEQALOC** is used to allocate initial storage for an unbounded sequence. It must be called before **SEQSET** can be called for the first time. The length supplied to the function is the *initial* sequence size requested. Note that the typecode supplied to **SEQALOC** must be the *sequence* typecode.

#### <span id="page-77-0"></span>*Used On*

Unbounded Sequences:  $\checkmark$  Bounded Sequences:  $\checkmark$ 

#### *Exceptions*

If the function fails in allocating sufficient space for the sequence, then an allocation exception shall be raised.

#### *Example*

**dcl 1 myseq\_ARGS ALIGNED, 3 RESULT, 5 RESULT\_seq PTR, 5 RESULT\_BUF fixed bin(31);** DCL USEQLONG\_TC CHAR(06) INIT('S{1},0'); **... ALLOC POD\_STATUS\_INFORMATION SET(POD\_STATUS\_PTR); CALL PODSTAT(POD\_STATUS\_PTR); CALL SEQALOC(MYSEQ\_ARGS.RESULT.RESULT\_SEQ, 25, useqlong\_tc, length(useqlong\_tc)); IF CHECK\_ERRORS('SEQALOC') ^= COMPLETION\_STATUS\_YES THEN RETURN;**

### *2.16.26 SEQDUPL*

#### *Summary*

**SEQDUPL(PTR, /\* IN : sequence data ptr \*/ PTR); /\* OUT: dupl seq data ptr \*/ // Duplicates an unbounded sequence control block**

#### *Description*

The **SEQDUPL** function creates a copy of an unbounded sequence. The new sequence has the same attributes of the original sequence. The sequence data is copying into a newly allocated buffer. It is the programmer's responsibility to release this memory.

#### *Used On*

Unbounded Sequences:  $\checkmark$  Bounded Sequences:  $\check{\mathbf{x}}$ 

#### *Example*

**DCL 1 EXAMPL\_SEQ\_ARGS ALIGNED, 3 RESULT, 5 RESULT\_SEQ PTR,**

<span id="page-78-0"></span>5 RESULT BUF FLOAT DEC(6); **DCL 1 EXAMPL\_SEQ\_2\_ARGS ALIGNED, 3 RESULT, 5 RESULT\_SEQ PTR,** 5 RESULT\_BUF FLOAT DEC(6); **DCL ELEMENT NUM FIXED BIN(31); DCL MAX\_SEQ\_ELE** FIXED BIN(31); **... CALL SEQMAX(EXAMPL\_SEQ\_ARGS.RESULT.RESULT\_SEQ,MAX\_SEQ\_ELE); DO ELEMENT\_NUMBER = 1 TO MAX\_SEQ\_ELE; CALL PROCESS\_INIT\_SEQUENCE\_ENTRY; CALL SEQSET(EXAMPL\_SEQ\_2\_ARGS.RESULT\_1.RESULT\_SEQ, ELEMENT\_NUM,VECTOR); END; CALL SEQDUPL(EXAMPL\_SEQ\_ARGS.RESULT\_1.RESULT\_SEQ, EXAMPL\_SEQ\_2\_ARGS.RESULT\_1.RESULT\_SEQ);**

**...**

### *2.16.27 SEQFREE*

#### *Summary*

**SEQFREE(PTR);/\* IN: sequence data ptr \*/ // Frees an unbounded sequence**

#### *Description*

**SEQFREE** is used to release storage assigned to a sequence via **SEQALOC** and **SEQINIT**.

Care should be taken not to attempt to de-reference this pointer after freeing it, as this may result in a run-time error. It is important to **SEQFREE** from the innermost nested sequence to the outermost or memory leaks shall occur as a result.

#### *Used On*

Unbounded Sequences:  $\checkmark$  Bounded Sequences:  $\check{\mathbf{x}}$ 

#### *Example*

**dcl 1 myseq\_ARGS ALIGNED, 3 RESULT,**

```
5 RESULT_seq PTR,
         5 RESULT_Buf fixed bin(31);
DCL USEQLONG_TC CHAR(06) INIT('S{1},0');
...
CALL SEQALOC(MYSEQ_ARGS.RESULT.RESULT_SEQ,
            25,
            useqlong_tc,
            length(useqlong_tc));
IF CHECK_ERRORS('SEQALOC') ^= COMPLETION_STATUS_YES THEN RETURN;
...
call seqfree(EXAMPL_MYSEQ.RESULT.RESULT_SEQ);
```
### *2.16.28 SEQGET*

```
Summary
```

```
SEQGET(PTR, /* IN : sequence data ptr */
      FIXED BIN(31), /* IN : element number */ 
       PTR); /* OUT: addr(seq_buffer) */
// Retrieves the element_number element of an unbounded sequence
```
#### *Description*

The **SEQGET** utility function provides access to a specific element of an unbounded sequence. The data is copied from the specified element into the supplied data area (i.e., the '**seq\_buffer**').

### *Used On*

Unbounded Sequences:  $\checkmark$  Bounded Sequences:  $\checkmark$ 

#### *Exceptions*

A bounds exception shall be thrown if an attempt is made to get any element greater than the current length of the sequence.

#### *Example*

**DCL 1 EXAMPL\_SEQ\_ARGS ALIGNED, 3 RESULT, 5 RESULT\_SEQ PTR, 5 RESULT\_BUF FLOAT DEC(6); DCL ELEMENT\_NUM FIXED BIN(31); DCL NUM SEQ ELE FIXED BIN(31);** 

**...**

<span id="page-80-0"></span>**CALL SEQLEN(EXAMPL\_SEQ\_ARGS.RESULT.RESULT\_SEQ,NUM\_SEQ\_ELE);**

```
DO ELEMENT_NUM = 1 TO NUM_SEQ_ELE;
   CALL SEQGET(RESULT_SEQ,ELEMENT_NUM,ADDR(RESULT_BUF));
   IF CHECK_ERRORS('SEQGET') ^= COMPLETION_STATUS_YES THEN RETURN;
   CALL PROCESS_SEQUENCE_ENTRY; 
END;
```
### *2.16.29 SEQINIT*

#### *Summary*

```
SEQINIT(PTR, /* OUT: sequence data ptr */
       CHAR(*), /* IN : sequence typecode */ 
       FIXED BIN(31)); /* IN : seq typecode len */
// Initializes a bounded sequence
```
#### *Description*

**SEQINIT** is used initialize a bounded sequence. It sets the maximum and current length to the size of the bounded sequence and the sequence typecode to that supplied to **SEQINIT**. The buffer is set to NULL. If the user wishes to fill only part of the sequence, **SEQLSET** can be used to indicate how many items of the sequence have been filled. It is important to note that it is the *sequence* typecode which must be supplied to **SEQINIT**.

#### *Used On*

Unbounded Sequences:  $\boldsymbol{\times}$  Bounded Sequences:  $\boldsymbol{\checkmark}$ 

#### *Exceptions*

If an invalid typecode is passed to **SEQINIT**, a system exception shall be raised. If an initialized sequence data area is passed in, the existing data area is passed back.

#### *Example*

```
dcl 1 myseq_ARGS ALIGNED,
      3 RESULT,
         5 RESULT_seq PTR,
         5 RESULT_DAT(10) fixed bin(31);
DCL SEQLONG10_TC CHAR(07) INIT('S{1},10');
...
ALLOC POD_STATUS_INFORMATION SET(POD_STATUS_PTR);
CALL PODSTAT(POD_STATUS_PTR);
CALL SEQINIT(MYSEQ_ARGS.RESULT.result_seq,
            seqlong10_tc,
```
 **length(seqlong10\_tc)); IF CHECK\_ERRORS('SEQINIT') ^= COMPLETION\_STATUS\_YES THEN RETURN;**

### <span id="page-81-0"></span>*2.16.30 SEQLEN*

#### *Summary*

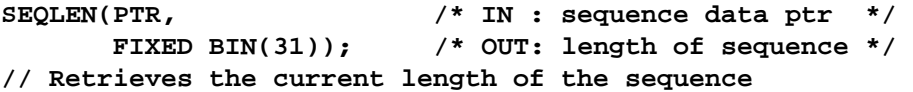

#### *Description*

The **SEQLEN** utility function retrieves the current length of a given bounded or unbounded sequence. The **out** parameter **len** should be stored as a **FIXED BIN(31)** variable.

#### *Example*

A BAD\_SEQ exception is returned if a null pointer is supplied to **SEQLEN**.

#### *Used On*

Unbounded Sequences:  $\checkmark$  Bounded Sequences:  $\checkmark$ 

#### *Example*

```
dcl 1 myseq_args ALIGNED,
      3 result,
        5 result_seq PTR,
        5 result_BUF fixed bin(31);
dcl element_num fixed bin(31);
DCL NUM_SEQ_ELE FIXED BIn(31) init(0);
...
CALL SEQLEN(MYSEQ_ARGS.RESULT.RESULT_SEQ,NUM_SEQ_ELE);
do element_num = 1 to NUM_SEQ_ELE;
  call 
display_seq_info(MYSEQ_ARGS.RESULT.RESULT_SEQ,element_num);
end;
```
### <span id="page-82-0"></span>*2.16.31 SEQLSET*

#### *Summary*

```
SEQLSET(PTR, /* IN: sequence data ptr */ 
        FIXED BIN(31)); /* IN: new length of seq */
// Changes the number of elements in the sequence
```
#### *Description*

The **SEQLSET** utility function is used to resize the sequence. The **new\_length** of the sequence can be any amount from 1 to the current length of the sequence plus one (but not larger than the maximum length for the sequence). Note that if a sequence is made smaller, then the contents of the elements greater than the new length of the sequence are undefined. This function can be used for both bounded and unbounded sequences. The function is used with unbounded sequences generally for restricting access to a subset of the total sequence.

#### *Used On*

Unbounded Sequences:  $\checkmark$  Bounded Sequences:  $\checkmark$ 

#### *Exceptions*

A bounds exception shall be thrown if an attempt is made to set any element greater than the current length of the sequence plus one (or greater than the maximum length defined for the sequence).

If a NULL sequence is passed to **SEQLSET**, a BAD\_SEQ exception shall be set.

#### *Example*

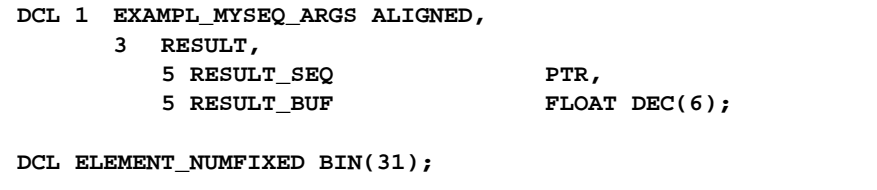

**...**

**SEQLSET(EXAMPL\_MYSEQ\_ARGS.RESULT.RESULT\_SEQ,5); IF CHECK\_ERRORS('SEQLSET') ^= COMPLETION\_STATUS\_YES THEN RETURN;**

### *2.16.32 SEQMAX*

#### *Summary*

**SEQMAX(PTR, /\* IN : sequence data ptr \*/ FIXED BIN(31)); /\* OUT: max len of sequence \*/ // Returns the maximum set length of the sequence**

#### <span id="page-83-0"></span>*Description*

The **SEQMAX** utility function retrieves the current maximum length of a given bounded or unbounded sequence. In the case of a bounded sequence, this would be set to the bounded size. In unbounded sequences, this is at least the size of the initial number of elements declared for the unbounded sequence (e.g., through **SEQALOC**). The **out** parameter max should be stored as a **FIXED BIN(31)** variable.

#### *Used On*

Unbounded Sequences:  $\checkmark$  Bounded Sequences:  $\checkmark$ 

#### *Exceptions*

A BAD\_SEQ exception is returned if a null pointer is supplied to **SEQMAX**.

#### *Example*

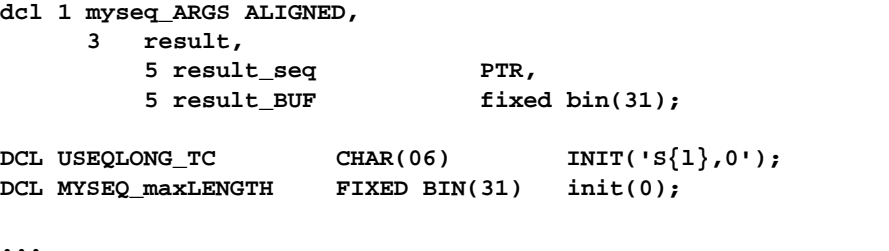

```
CALL SEQALOC(MYSEQ_ARGS.RESULT.RESULT_SEQ,
              25,
              useqlong_tc,
              length(useqlong_tc));
IF CHECK_ERRORS('SEQALOC') ^= COMPLETION_STATUS_YES THEN RETURN;
```
**SEQMAX(MYSEQ\_ARGS.RESULT.RESULT\_SEQ,MYSEQ\_LENGTH); CALL CHECK\_ERRORS('SEQMAX');**

**DISPLAY('INITAL MAXIMUM SEQUENCE LENGTH = ' || MYSEQ\_LENGTH);**

### *2.16.33 SEQSET*

*Summary*

**SEQSET(PTR, /\* IN : sequence data ptr \*/ FIXED BIN(31), /\* IN : element number \*/ PTR); /\* IN : addr(seq\_buffer) \*/ // Stores the data into the element\_number element of // an unbounded sequence.**

#### <span id="page-84-0"></span>*Description*

The **SEQSET** utility function stores the supplied data into the requested element of an unbounded sequence. If the requested element number is greater than the current length, the size of the sequence shall be increased to accommodate the requested element. If the current maximum element plus one is set then the sequence shall get reallocated to hold the enlarged sequence.

#### *Used On*

Unbounded Sequences:  $\checkmark$  Bounded Sequences:  $\star$ 

#### *Exceptions*

An exception shall be thrown if an attempt is made to set any element greater than the current length of the sequence plus one.

#### *Example*

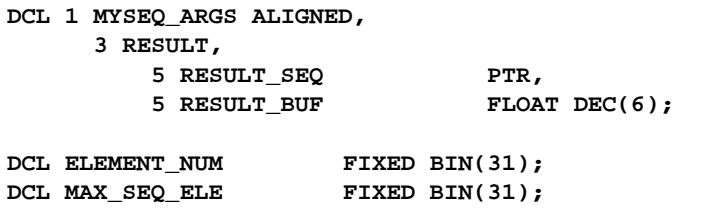

**...**

**CALL SEQMAX(MYSEQ\_ARGS.RESULT.RESULT\_SEQ,MAX\_SEQ\_ELE);**

```
DO ELEMENT_NUM = 1 TO MAX_SEQ_ELE;
   CALL PROCESS_INIT_SEQUENCE_ENTRY;
   CALL SEQSET(MYSEQ_ARGS.RESULT.RESULT_SEQ,
               ELEMENT_NUM,
               ADDR(MYSEQ_ARGS.RESULT.RESULT_BUF));
   IF CHECK_ERRORS('SEQSET') ^= COMPLETION_STATUS_YES THEN RETURN;
END;
```
### *2.16.34 STR2OBJ*

#### *Summary*

**STR2OBJ(PTR, /\* IN : IOR string (null-terminated) \*/ PTR); /\* OUT: object reference \*/ // Creates an object reference from an IOR**

#### *Description*

The **OBJSET** utility function creates an object reference from an IOR.

#### <span id="page-85-0"></span>*Example*

**DCL GRID\_OBJ PTR; DCL OBJECT\_NAME CHAR(64) INIT('IOR:...'); DCL IOR\_NAME PTR; CALL STRSET(IOR\_NAME,OBJECT\_NAME,LENGTH(OBJECT\_NAME)); CALL STR2OBJ(IOR\_NAME,GRID\_OBJ); IF CHECK\_ERRORS('OBJSET') ^= COMPLETION\_STATUS\_YES THEN RETURN;**

### *2.16.35 STRCON*

#### *Summary*

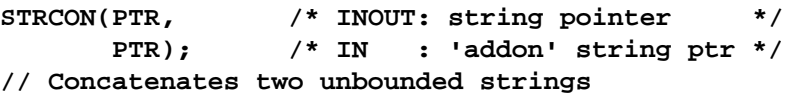

#### *Description*

The **STRCON** utility function concatenates the two supplied unbounded strings, returning the concatenated unbounded string in **str\_pointer1**. Note that the original storage allocated to **str\_pointer1** shall be deleted as it shall be assigned the concatenated string instead.

#### *Example*

DCL FIRST\_PART PTR; **DCL SECOND\_PART PTR;**

**. . .**

**CALL STRCON(FIRST\_PART,SECOND\_PART);**

### *2.16.36 STRDUPL*

#### *Summary*

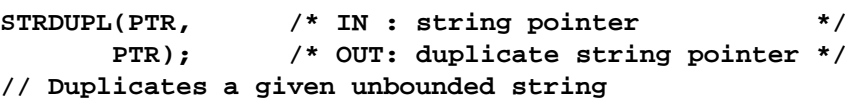

#### *Description*

The **STRDUPL** utility function takes in an unbounded string **str\_pointer** and duplicates the string, returning the duplicate via **dupl\_pointer**. This is a complete copy (i.e., the storage used by **str\_pointer** is also duplicated).

*Example*

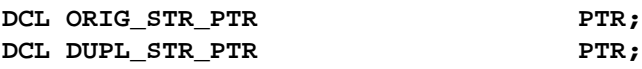

**CALL STRDUPL(ORIG\_STR\_PTR,DUPL\_STR\_PTR);**

### <span id="page-86-0"></span>*2.16.37 STRFREE*

#### *Summary*

**STRFREE(PTR); /\* IN: unbounded string pointer \*/ // Frees the storage of an unbounded string**

#### *Description*

**STRFREE** is used to release the storage of an unbounded string.

#### *Example*

**DCL MY\_STRING CHAR(50) INIT('HELLO'); DCL MY\_UNB\_STRING PTR;**

**CALL STRSET(MY\_UNB\_STRING,MY\_STRING,LENGTH(MY\_STRING)); IF CHECK\_ERRORS('STRSET') ^= COMPLETION\_STATUS\_YES THEN RETURN;**

**...**

**CALL STRFREE(MY\_UNB\_STRING);/\* FINISHED WITH UNBOUNDED STRING \*/**

### *2.16.38 STRGET*

#### *Summary*

**STRGET(PTR, /\* IN : string pointer \*/ CHAR(\*), /\* OUT: PL/I string \*/ FIXED BIN(31)); /\* IN : PL/I string length \*/ // Copies the contents of a dynamic string to a CHAR(n) data item** 

#### *Description*

This utility function copies the characters in the unbounded string pointer **src\_pointer** to the **dest** PL/I **CHAR(dest\_len)** string item. If the **src\_pointer** does not contain enough characters to exactly fill the **dest**, then it shall be space padded. If there are too many characters in the **src\_pointer** for **dest**, then only **dest\_len** characters from the string pointer gets copied over and a truncation exception shall be raised.

NULL characters shall never be copied from the **src\_pointer** to the **dest**.

#### <span id="page-87-0"></span>*Exceptions*

A truncation exception gets raised if the length of the source is greater than the given destination.

#### *Example*

```
/* This is the supplied PL/I unbounded string pointer */
DCL SRC_POINTER PTR;
/* This is the PL/I representation of the string */
DCL DEST CHAR(64);
DCL DEST_LEN FIXED BIN(31) INIT(LENGTH(DEST));
/* This STRGET call copies the characters in the NAME */
/* to the SUPPLIER_NAME */
CALL STRGET(SRC_POINTER,DEST,DEST_LEN);
IF CHECK_ERRORS('STRGET') ^= COMPLETION_STATUS_YES THEN RETURN;
```
### *2.16.39 STRLENG*

#### *Summary*

**STRLENG(PTR /\* IN : string pointer \*/ FIXED BIN(31)); /\* OUT: len of string \*/ // Returns the actual length of an unbounded string** 

#### *Description*

The **STRLENG** utility function return the number of characters in an unbounded string.

#### *Example*

DCL STR PTR PTR; **DCL LEN FIXED BIN(31);**

**CALL STRLENG(STR\_PTR,LEN);**

### *2.16.40 STRSET, STRSETS*

*Summary*

```
STRSET (PTR, /* OUT: string ptr - no pad */
       CHAR(*), /* IN : PL/I string */
       FIXED BIN(31)); /* IN : PL/I string length */
STRSETS(PTR, /* OUT: string ptr with pad */
       CHAR(*), /* IN : PL/I string */
       FIXED BIN(31)); /* IN : PL/I string length */
// Creates a dynamic string from a CHAR(n) data item
```
#### <span id="page-88-0"></span>*Description*

The **STRSET** utility function creates an unbounded string and copies **src\_length** characters from **src** to **dest\_pointer**. If **src** contains trailing spaces these shall *not* be copied to the dest string.

The **STRSETS** version of this function is identical, except it *shall* copy trailing spaces.

#### *Example*

```
/* This is the 'source' CHAR(n) data item */
DCL SRC CHAR(160);
DCL SRC_LENGTH FIXED BIN(31) INIT(LENGTH(SRC));
/* This is the 'destination' unbounded pointer string */
DCL DEST PTR PTR;
. . .
/* This STRSET call creates a copy of the string in the */
```
**/\* SRC field and assigns the pointer to DEST\_PTR. \*/**

**CALL STRSET(DEST\_PTR,SRC,SRC\_LENGTH);**

### *2.16.41 TYPEGET*

#### *Summary*

```
TYPEGET(PTR, /* IN : addr(anyInfoBlock) */ 
       CHAR(*), /* OUT: typecode */
       FIXED BIN(31)); /* IN : typecode length */
// Extracts type name out of an ANY
```
#### *Description*

The **TYPEGET** utility function returns the type code of the **ANY**. This function can be used to get the type of the **ANY** so that the correct buffer is passed to the **ANYGET** function.

#### *Exceptions*

A truncation exception shall occur if the length of the **typeName** passed to **TYPEGET** is too small to contain the type code stored in the **ANY**.

#### *Example*

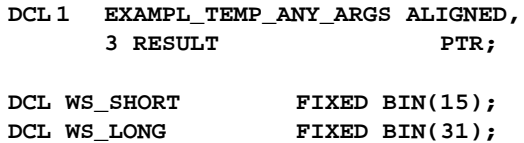

```
...
CALL TYPEGET(EXAMPL_TEMP_ANY_ARGS.RESULT,
              EXAMPL_TYPE_CODE,
              EXAMPL_TYPE_CODE_LENGTH);
IF CHECK_ERRORS('TYPEGET') ^= COMPLETION_STATUS_YES THEN RETURN;
SELECT(EXAMPL_TYPE_CODE);
   WHEN(CORBA_TYPE_SHORT)
     DO;
       CALL ANYGET(EXAMPL_TEMP_ANY_ARGS.RESULT,ADDR(WS_SHORT));
       IF CHECK_ERRORS('ANYGET') ^= COMPLETION_STATUS_YES THEN 
RETURN;
       DISPLAY('SHORT FROM ANY IS ' || WS_SHORT);
     END;
   WHEN(CORBA_TYPE_LONG)
     DO;
       CALL ANYGET(EXAMPL_TEMP_ANY_ARGS.RESULT,ADDR(WS_LONG));
       IF CHECK_ERRORS('ANYGET') ^= COMPLETION_STATUS_YES THEN 
RETURN;
       DISPLAY('LONG FROM ANY IS ' || WS_LONG);
     END;
   OTHERWISE
     DISPLAY('UNSUPPORTED TYPE IN ANY');
END;
```
### *2.16.42 TYPESET*

*Summary*

```
TYPESET(PTR, /* IN: addr(anyInfoBlock) */ 
       CHAR(*), /* IN: typecode */ 
       FIXED BIN(31)); /* IN: typecode length */
// Sets the type name of an ANY
```
#### *Description*

The **TYPESET** utility function sets the type of the **ANY** to the supplied typecode. This should be done prior to calling **ANYSET** as **ANYSET** uses the current typecode information to insert the data into the **ANY**.

#### *Example*

```
DCL 1 EXAMPL_TEMP_ANY_ARGS ALIGNED,
     3 RESULT PTR;
...
WS_SHORT=12;
EXAMPL_TYPE_CODE=CORBA_TYPE_SHORT;
```

```
CALL TYPESET(EXAMPL_TEMP_ANY_ARGS.RESULT,
              EXAMPL_TYPE_CODE,
              EXAMPL_TYPE_CODE_LENGTH);
```
**CALL ANYSET(EXAMPL\_TEMP\_ANY\_ARGS.RESULT,ADDR(WS\_SHORT)); IF CHECK\_ERRORS('ANYSET') ^= COMPLETION\_STATUS\_YES THEN RETURN;**

### <span id="page-90-0"></span>*2.16.43 WSTRCON*

#### *Summary*

```
WSTRCON(PTR, /* INOUT: wide string pointer */ 
        PTR); /* IN : 'addon' wide string ptr */
// Concatenates two unbounded strings
```
#### *Description*

The **WSTRCON** utility function concatenates the two supplied unbounded wide strings, returning the concatenated unbounded wide string in the first parameter. Note that the original storage allocated to the first parameter shall be deleted as it shall be assigned the concatenated string instead.

#### *Example*

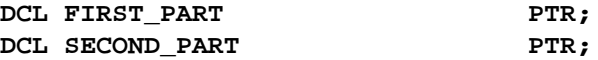

**. . .**

**CALL WSTRCON(FIRST\_PART,SECOND\_PART);**

### *2.16.44 WSTRDUP*

#### *Summary*

**WSTRDUP(PTR, /\* IN : string pointer \*/ PTR); /\* OUT: duplicate string pointer \*/ // Duplicates a given unbounded wide string** 

#### *Description*

The **WSTRDUP** utility function takes in an unbounded string **str\_pointer** and duplicates the string, returning the duplicate via **dupl\_pointer**. This is a complete copy (i.e., the storage used by both wide strings shall be duplicated).

#### *Example*

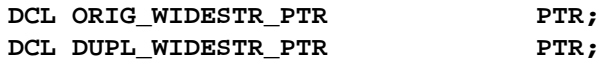

#### **CALL WSTRDUP(ORIG\_STR\_PTR,DUPL\_STR\_PTR);**

### <span id="page-91-0"></span>*2.16.45 WSTRFRE*

#### *Summary*

**WSTRFRE(PTR); /\* IN: unbounded wide string pointer \*/ // Frees the storage of an unbounded wide string**

#### *Description*

**WSTRFRE** is used to release the storage of an unbounded wide string.

#### *Example*

DCL MY UNB WSTRING PTR;

**DCL MY\_WSTRING WIDECHAR(50) INIT('HELLO');**

**CALL WSTRSET(MY\_UNB\_WSTRING,MY\_WSTRING,LENGTH(MY\_WSTRING)); IF CHECK\_ERRORS('WSTRSET') ^= COMPLETION\_STATUS\_YES THEN RETURN;**

**...**

**CALL WSTRFRE(MY\_UNB\_WSTRING);**

### *2.16.46 WSTRGET*

#### *Summary*

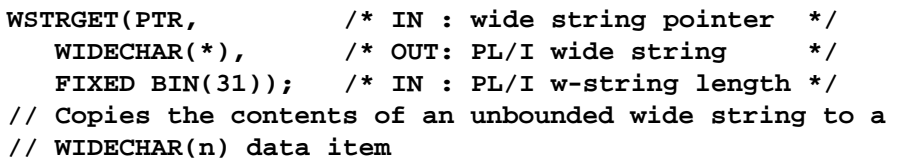

#### *Description*

This utility function copies the characters in the unbounded wide string pointer to the PL/I **WIDECHAR(wstring\_len)** string item. If the wide string pointer's contents does not contain enough characters to exactly fill the PL/I wide string then it shall be space padded. If there are too many characters in the wide string pointer's contents for the PL/I wide string then only the length of the PL/I wide string shall get copied from the string pointer gets and a truncation exception shall be raised.

NULL characters shall never be copied from the **src\_pointer** to the **dest**.

#### <span id="page-92-0"></span>*Exceptions*

A truncation exception gets raised if the length of the source is greater than the given destination.

#### *Example*

```
/* This is the supplied PL/I unbounded string pointer */
DCL SRC_POINTER PTR;
/* This is the PL/I representation of the string */
DCL DEST_WIDESTR WIDECHAR(64);
DCL DEST_LEN FIXED BIN(31) INIT(LENGTH(DEST_WIDESTR));
/* This WSTRGET call copies the characters in the NAME */
/* to the SUPPLIER_NAME */
CALL WSTRGET(SRC_POINTER,DEST_WIDESTR,DEST_LEN);
IF CHECK_ERRORS('WSTRGET') ^= COMPLETION_STATUS_YES THEN RETURN;
```
### *2.16.47 WSTRLEN*

#### *Summary*

```
WSTRLEN(PTR /* IN : wstring pointer */ 
        FIXED BIN(31)); /* OUT: len of wstring */
// Returns the length of an unbounded wide string
```
#### *Description*

The **WSTRLEN** utility function return the number of characters in an unbounded wide string.

#### *Example*

**DCL WIDE\_STR\_PTR PTR; DCL LEN FIXED BIN(31);** 

**CALL WSTRLEN(WIDE\_STR\_PTR,LEN);**

### *2.16.48 WSTRSET, WSTRSTS*

#### *Summary*

```
WSTRSET(PTR, /* OUT: wstring ptr - no pad */
       CHAR(*), /* IN : PL/I wide string */
       FIXED BIN(31)); /* IN : PL/I w-string length */
WSTRSTS(PTR, /* OUT: wstring ptr with pad */
       CHAR(*), /* IN : PL/I wide string */
       FIXED BIN(31)); /* IN : PL/I w-string length */
// Creates an unbounded wide string from a WIDECHAR(n) data item
```
The **WSTRSET** utility function creates an unbounded string and copies **src\_length** characters from **src** to **dest\_pointer**. If **src** contains trailing spaces these shall *not* be copied to the **dest** string.

The **WSTRSTS** version of this function is identical, except it *shall* copy trailing spaces.

#### *Example*

```
/* This is the 'source' WIDECHAR(n) data item */
DCL SRC WIDECHAR(160);
DCL SRC_LENGTH FIXED BIN(31) INIT(LENGTH(SRC));
/* This is the 'destination' unbounded pointer wide string */
DCL DEST_PTR PTR;
. . .
/* This WSTRSET call creates a copy of the wide string */
/* in the SRC field and assigns the pointer to DEST_PTR. */
CALL WSTRSET(DEST_PTR,SRC,SRC_LENGTH);
```
## *Check Errors A*

### <span id="page-94-0"></span>*A.1 Summary*

```
CHECK_ERRORS(CHAR(*)) RETURNS(FIXED BIN(31));/* IN: procedure called */
                                              /* RETURNS: COMP_STATUS */
// Used to test for errors after a POD call
```
### *A.2 Description*

This is not a POD function as such but is a function that shall be used in POD programming examples to ensure that calls to the POD functions in a given program execute as expected. This function shall contain any user exceptions that also need to be tested for. The function is IDL-dependent in that it generates a separate **WHEN** clause for each user exception defined.

The following example demonstrates the layout of **CHECK\_ERRORS** with two user exceptions specifically mentioned (exceptions '**bad**' and '**worse**' in interface '**exampl**') and what the function does in the case of a system exception. It is good practice to include a call to **CHECK\_ERRORS** after every POD call.

Note that this function shown below is a sample implementation of **CHECK\_ERRORS** and demonstrates how to check for system exceptions and user exceptions.

## *A.3 Example*

```
CHECK_ERRORS: PROC(FUNCTION_NAME) RETURNS(FIXED BIN(15));
dcl function name char(*);
dcl sysprint ext file stream print output; 
dcl exception_number fixed bin(31) init(0);
dcl exception_info char(*) ctl;
dcl exception_len fixed bin(31) init(0);
dcl exc_name char(78) init('');
```

```
dcl return_code fixed bin(15) init(0); 
call podinfo(pod_status_ptr);
exception_number=pod_status_information.exception_number;
if exception_number = pod_user_exception then
   do;
      call strget(exception_id,78,exc_name);
     put skip list('EXAMPL_USER_EXCEPTION encountered');
       put skip list('Function Called:',function_name);
      put skip list('Return Code :',exception_number);
      select(exc_name);
         when('exc_exampl_bad') /* user exception 'bad' */
            do;
               /* Display any error settings available */
            end;
         when('exc_exampl_worse') /* user exception 'worse' */
            do;
               /* Display any error settings available */
            end;
         otherwise;
         end;
         return_code=completion_status_no;
      end;
   else if exception_number ^= 0 then
      do;
         call strleng(exception_text,exception_len);
         alloc exception_info char(exception_len);
          call strget(exception_text,exception_info,exception_len);
         put skip list('SYSTEM EXCEPTION');
         put skip list('Function Called:',function_name);
        put skip list('Exception :',exception_info);
         put skip list('Return Code :',exception_number);
         return_code=completion_status_no;
         free exception_info;
      end;
   else 
      return_code=completion_status_yes;
   END CHECK_ERRORS;
```
### **A**

[Abstract IDL valuetypes 2-22](#page-35-0) [ALIGNED 2-6](#page-19-0) [any type 2-10](#page-23-0) [ANYFREE 2-45](#page-59-0) [ANYGET 2-10,](#page-23-0) [2-46](#page-60-0) [ANYSET 2-10,](#page-23-0) [2-47](#page-61-0) [Application Servants 2-30](#page-43-0) [array definition 2-9](#page-22-0)

### **B**

[Basic IDL types 2-2](#page-15-0) [boolean 2-3](#page-16-0) [Bounded sequences 2-7](#page-20-0) [bounded string 2-4](#page-17-0)

### **C**

[CHAR data values 2-3](#page-16-0) [CHECK\\_ERRORS A-1](#page-94-0) compliance iii CORBA contributors iv documentation set ii core, compliance iv

### **D**

[DISPTCH 2-43](#page-57-0)

#### **E**

[EPV 2-28](#page-41-0) [exception 2-11](#page-24-0)

#### **F**

[fixed type 2-5](#page-18-0)

#### **I**

[Identifiers 1-2](#page-13-0) [INOUT 2-44](#page-58-0) [interface 2-13](#page-26-0) interoperability, compliance iv interworking compliance iv

#### **M**

[Mapping for Anys 2-10](#page-23-0) [Mapping for Arrays 2-9](#page-22-0) [Mapping for Basic Types 2-2](#page-15-0) [Mapping for Exceptions 2-11](#page-24-0) [Mapping for Fixed Types 2-5](#page-18-0) [Mapping for Interfac e s2-13](#page-26-0) [Mapping for Sequence Types 2-7](#page-20-0) [Mapping for Strings 2-4](#page-17-0) [Mapping for Struct Types 2-6](#page-19-0) [Mapping for Typedefs 2-13](#page-26-0) [Mapping for Union Types 2-6](#page-19-0) [Mapping for Valuetypes 2-14](#page-27-0) [MEMALOC 2-48](#page-62-0) [MEMDBUG 2-48](#page-62-0) [MEMFREE 2-29,](#page-42-0) [2-35,](#page-49-0) [2-49](#page-63-0) [Memory 2-33,](#page-46-0) [2-35](#page-49-0)

#### **O**

[OBJ2STR 2-42,](#page-56-0) [2-49](#page-63-0) Object Management Group i address of iii [OBJGTID 2-50](#page-64-0) [OBJNEW 2-51](#page-65-0) [OBJRIR 2-51](#page-65-0) [Octet data type 2-3](#page-16-0) [ORBARGS 2-42,](#page-56-0) [2-52](#page-66-0)

#### **P**

[PODERR 2-12,](#page-25-0) [2-53](#page-67-0) [PODEXEC 2-54](#page-68-0) [PODGET 2-8](#page-21-0) [PODINFO 2-56](#page-70-0) [PODINIT 2-43,](#page-57-0) [2-57](#page-71-0) [PODPUT 2-9,](#page-22-0) [2-35,](#page-48-0) [2-44,](#page-58-0) [2-57](#page-71-0) [PODREG 2-58](#page-72-0) [PODREGI 2-42](#page-56-0) [PODREQ 2-43,](#page-57-0) [2-60](#page-74-0) [PODSRVR 2-61](#page-75-0) [PODSTAT 2-42,](#page-56-0) [2-61](#page-75-0) [Portable Object Adapter Mapping 2-24](#page-37-0) PortableServer [Servant Mapping 2-26](#page-39-0) [PortableServer Procedures 2-25](#page-38-0)

#### **S**

[SELECT 2-7](#page-20-0) [SEQALOC 2-8,](#page-21-0) [2-9,](#page-22-0) [2-34,](#page-47-0) [2-62](#page-76-0) [SEQDUPL 2-63](#page-77-0) [SEQFREE 2-34,](#page-47-0) [2-64](#page-78-0) [SEQGET 2-8,](#page-21-0) [2-65](#page-79-0) [SEQINIT 2-66](#page-80-0) [SEQLEN 2-7,](#page-20-0) [2-8,](#page-21-0) [2-67](#page-81-0) [SEQLSET 2-68](#page-82-0) [SEQMAX 2-7,](#page-20-0) [2-8,](#page-21-0) [2-69](#page-83-0) [SEQSET 2-8,](#page-21-0) [2-9,](#page-22-0) [2-34,](#page-48-0) [2-70](#page-84-0) [Server implementation 2-42](#page-55-0) [Skeletons 2-27](#page-40-0) [STR2OBJ 2-70](#page-84-0) [STRCON 2-71](#page-85-0) [STRDUPL 2-71](#page-85-0) [STRFREE 2-72](#page-86-0) [STRGET 2-72](#page-86-0) [string data type 2-4](#page-17-0) [STRLENG 2-35,](#page-48-0) [2-73](#page-87-0) [STRSET 2-5,](#page-18-0) [2-35,](#page-48-0) [2-73](#page-87-0) [STRSETS 2-73](#page-87-0)

#### **T**

[typedefs 2-13](#page-26-0) [TYPEGET 2-10,](#page-23-0) [2-46,](#page-60-0) [2-74](#page-88-0) [TYPESET 2-75](#page-89-0)

#### **U**

[Unbounded sequences 2-8](#page-21-0) [unbounded string 2-4](#page-17-0) [UNION 2-7](#page-20-0) [union 2-6](#page-19-0)

# *Index*

### **V**

[VALBASE 2-19](#page-32-0) [Value boxes 2-20](#page-33-0) [VALUEBASE 2-16](#page-29-0) [Valuetype inheritance 2-22](#page-35-0) [valuetype members 2-14](#page-27-0) [Valuetype operations 2-16](#page-29-0) [Valuetype Procedures 2-19](#page-32-0) [Valuetypes 2-14](#page-27-0)

#### **W**

[WIDECHAR 2-77](#page-91-0) [WSTRCON 2-76](#page-90-0) [WSTRDUP 2-76](#page-90-0) [WSTRFRE 2-77](#page-91-0) [WSTRGET 2-77](#page-91-0) [WSTRLEN 2-78](#page-92-0) [WSTRSET 2-78](#page-92-0) [WSTRSTS 2-78](#page-92-0)

## PL/I Language Mapping, v1.0 Reference Sheet

This is the first formal version of the PL/I Language Mapping specification.

OMG documents used to create this version:

- **•** FTF Final Adopted specification: ptc/01-01-01
- **•** FTF Report: ptc/01-04-01